### Boletín de novedades

**BOLETÍN Nº 54** 

#### **ENERO 2012**

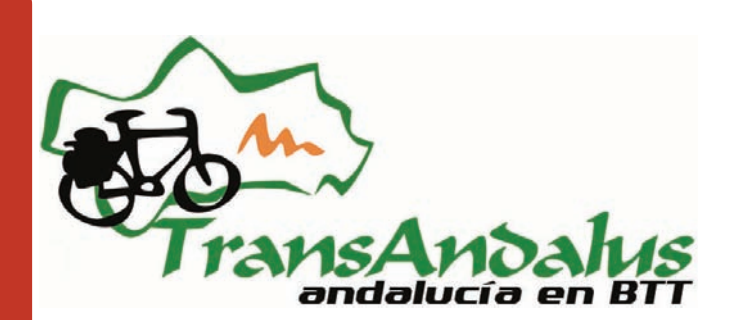

### Presentación

# Artículos: Reambios y herramientas de viaje. Reparaciones vitales / por Andalbike.com >> | Torre del Rayo y Torrejosa. Centi-<br>nelas de Puertollano / por Juan Manuel Pizarro Sánchez >> | **Viajeros | por |a | Transandalus** v  $\Pr$ ticulos: Recambios y herramientas de viaje. Reparaciones vitales / por Andalbike.com >> | Torre del Rayo y Torrejosa. Centielas de Puertollano / por Juan Manuel Pizarro Sánchez >> | Viajeros por la Transandalus viajeros durante diciembre Pequeños tesoros: Monas erio budista de O.Se.Ling (Alpujarra granadina) >> | Un lugar donde perderse: El Lentiscal-Bolonia Paco Cuesta (Fernán Núñez, Córdoba) >>  $2011$  y enero  $2012$  >> | Uestros

### Artículos

¿Sabemos arreglar los incidentes mecánicos más habituales en ruta? Andalbike.com nos lo explica con detalle cómo resolver este tipo de incidencias y poder continuar nuestro viaje sin incidencias.

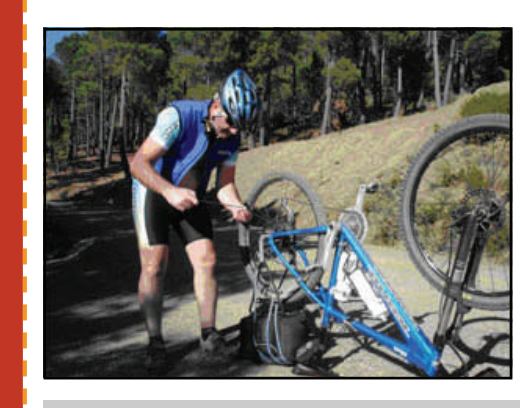

*Miguel Ángel reparando en ruta* 

### Pequeños tesoros: Monasterio budista de O.Sel.Ling (Alpujarras)

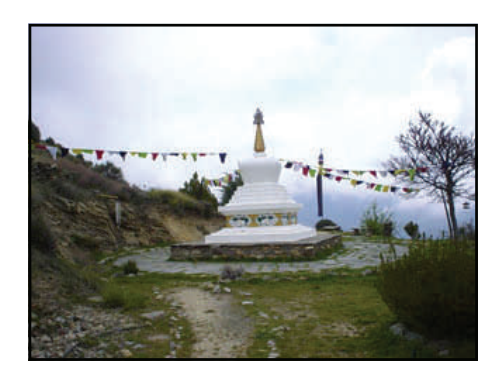

Bajando de Puente Palo, camino de Pampaneira, en la alpujarra granadina, podemos acercarnos a conocer el centro de retiros budista O.Sel.Ling.

### Un lugar donde perderse: (El Lentiscal—Bolonia)

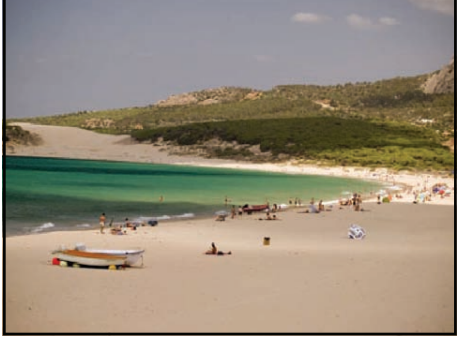

La aldea de El Lentiscal, más conocida por el nombre de su playa, Bolonia (una de las mejores de España por cierto), ofrece a los viajeros unas espectaculares dunas y los restos romanos de Baelo Claudia, todo al lado mismo de la ruta.

### Nuestros viajeros

**Paco Cuesta**, de Fernán Núñez (Córdoba), con su grupo del C.D. El Pozuelo ya lleva recorridos un buen puñado de tramos de la Transandalus. Paco es el protagonista de la sección "Nuestros viajeros" de este boletín

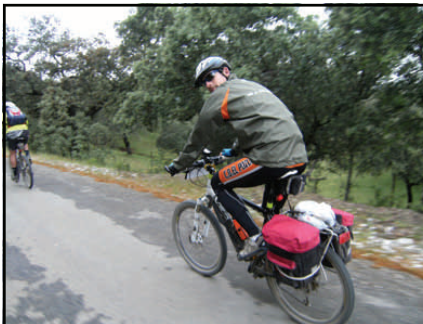

*Rodando por Sierra Morena* 

### Flashes

 **Ibilbideak** es una iniciativa del gobierno vasco para crear una web social donde los ciudadanos compartan sus rutas (en btt, senderismo, piragüa, caballo, ala delta,…) en Euskadi y que a la vez dicho portal sirva como punto de encuentro para publicar quedadas, competiciones, marchas,… Recientemente el responsable del proyecto (**Mikel Bringas**, a la izquierda en la foto) se reunió con Fran Cortés para conocer detalles sobre cómo se hizo la Transandalus y poder extraer ideas para Ibilbideak. Además quieren que algunos de los socios de la TA hagamos de betatesters del portal antes de su lanzamiento previsto para marzo.

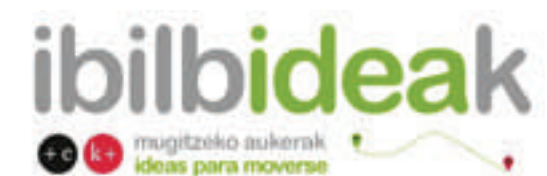

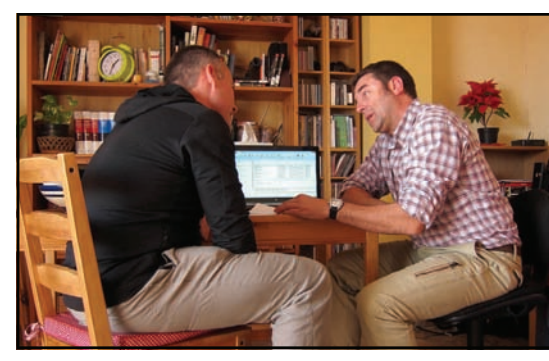

I

Ī Ī Ī

ı ı I ı

Π

- Gracias a una petición que hicimos en nuestra cuenta de Facebook y en la de Twitter tenemos tres nuevos colaboradores para ayudar en la tarea de traducir contenidos al inglés: **Alicja Wolanczyk**, polaca residente en España y aficionada al btt, **Patricia Aguirre**, traductora e intérprete de español, inglés y francés, y **Greg Mills**, dueño de la malagueña tienda de bicis www.recyclobikeshop.es
- Una muestra más de que la Transandalus se ha convertido en referente nacional. Un Grupo de Desarrollo Rural (o algo parecido) de Cuenca contratando a nuestros amigos de Andalbike la puesta en valor de una ruta de btt-alforja hablando del cicloturismo decían:

*"Las características de esta práctica de movilidad sostenible ha hecho que cada vez en nuestro país se oferten rutas cicloturistas como forma de conocer una comarca o el medio natural de una provincia, comunidad autónoma o incluso un país. Varios son los ejemplos como la Transandalus que recorre la comunidad de Andalucía, Pedals de Foc en Cataluña, el Camino de Santiago que recorre el norte de la península, e incluso varios países como la ruta del Danubio que recorre Alemania, Austria, Eslovaquia y Hungría."* 

 El grupo de cicloturismo de la Universidad Popular municipal de Jaén tiene en marcha una iniciativa para señalizar la Transandalus en el término municipal de Aldeaquemada. Ya han adquirido las maderas tratadas para la intemperie y ahora están en proceso de grabación y cuando acaben acudirán a colocarlas en los cruces.

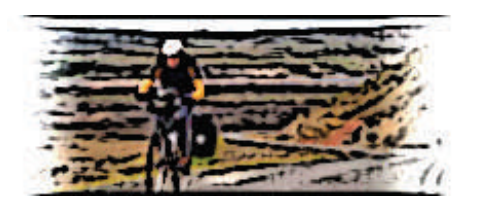

- Una nueva iniciativa colaborativa da como resultado una red de rutas btt por el Pirineo. Se trata de BTTPirineus, que además incluye una vuelta a Cataluña. <u>Ver web >></u>
- **José Mª Berenguer**, colaborador de la Transandalus por Cádiz, participó en la III Maratón BTT La Sufrida consiguiendo un excelente 2º puesto en categoría Master 40. Enhorabuena!

*José María, a la derecha. A la izquierda su compañero en el San Felipe Neri Nacho, que fue 4º en categoría Cicloturista* 

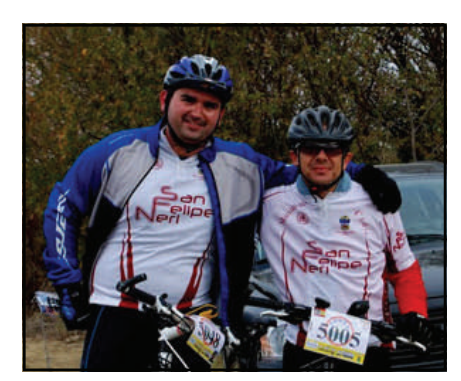

### Alojamientos

 Un año después de anunciar el cierre de la **Casa Rural Cañadas Reales** (El Guijo, Córdoba) tenemos la alegría de comunicar que vuelve a abrir, y aunque por ahora solo como bar (y solo los fines de semana y festivos), sus dueños tienen intención de volver a dejar la casa como estaba antes.

Desde luego, una excelente noticia.

[Ver fotos del día de la inauguración >>](https://picasaweb.google.com/ajtamajonflores/8DeDiciembreDe2011_barCanadasRealesDeElGuijo)

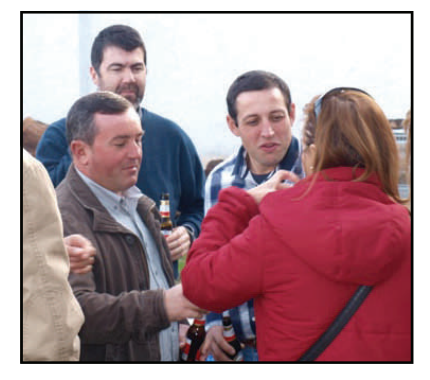

*En el centro de la imagen, Juan Francisco y Mariano, amigos de la TA, en la inauguración* 

Nuevos alojamientos en Alanís (Sevilla):

- La **Casa Rural La Villa del Pozo** (alquila también habitaciones sueltas para los viajeros) que además ofrece a los transandaluseros un **desayuno buffet gratis** para reponer fuer-zas para un día de pedaleo[. Ver info de la casa >>](http://www.lavilladelpozo.com/)
- La Casa **Forum Rural Alanís** (también alquila habitaciones sueltas). [Ver info de la casa >>](http://www.forumruralalanis.com/)
- Tenemos un nuevo alojamiento entre Agua Amarga y Sorbas. Se trata del **Cortijo El Saltador**, que se encuentra al inicio de la vía verde de Lucainena, a unos 500 metros del p.k. 33.25 donde la Transandalus gira en busca del Alto de Cantora. [Ver web >>](http://www.elsaltador.com) [Ver la historia de la casa y su dueña >>](http://www.viewfromthepier.com/peertopier/claudia-scholler_cortijoelsaltador/)

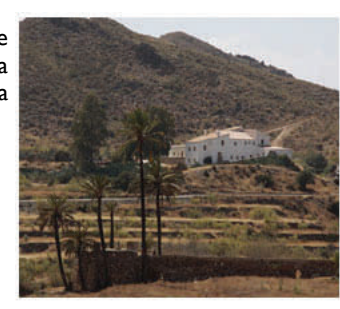

- *Vista del Cortijo desde la vía verde*
- El Hotel Real, de Laroles, definitivamente cierra sus puertas, aunque hay otras alternativas para dormir en la población alpujarreña

### Cambios en el trazado

- Hemos procedido a sustituir el PDF de Sevilla que se correspondía con la guía impresa a la venta ya que dicha guía estaba obsoleta en cuanto a información y agotada en las librerías. Ahora hemos subido el rutómetro con las actualizaciones que tenía la Addenda a la guía. Los cambios en el trazado son mínimos (eliminamos trozo de camino por GR intransitable que llegaba a La Coronada) y afectan tan solo a partes del primer tramo. Sobre todo las actualizaciones se referían a los alojamientos.
- Después de varios meses de trabajo, ya están subidos los cambios de trazado de la provincia de Cádiz. Entre Sanlúcar de Barrameda y Castellar Viejo todos los tramos han tenido algún cambio (y en algunos casos ha sido un nuevo trazado completo).

Cádiz

Sevilla

*[Ver cambios >>](http://www.transandalus.org/index.php?option=com_smf&Itemid=89&topic=1632.msg9567&lang=es#msg9567)*

ı

El objetivo ha sido múltiple: mejorar la experiencia del viajero, evitar zonas de baja de ciclabilidad, acercar la ruta a poblaciones importantes como

Algeciras o Tarifa o actualizar información, sobre todo referente a travesías urbanas.

Para las nuevas modificaciones entre Conil y Castellar de la Frontera, se han adoptado las propuestas que Andalbike.com hace en las etapas de su viaje "Andalbike de los Bandoleros", En general buscando zonas más rurales e incluyendo bastantes tramos de sendero y zonas técnicas con lo que se gana en atractivo visual y deportivo. Algo en lo que Andalbike pone igualmente especial interés en sus recorridos.

# La TA en los medios / redes sociales

#### "TransAndalus", una ruta de 2.000 kilómetros en bicicleta de montaña

**PÁGINA 4** 

La TransAndalus es una ruta en bicicleta de montaña de 2.000 kilómetros alrededor de Andalucía que da una vuelta completa a esta comunidad a lo largo de sus ocho provincias. El clima óptimo de Andalucía para la práctica del cicloturismo de alforjas invita a recorrer los caminos y vías pecuarias, y descubrir parajes, paisajes y gentes, en muchas ocasiones alejados de ...

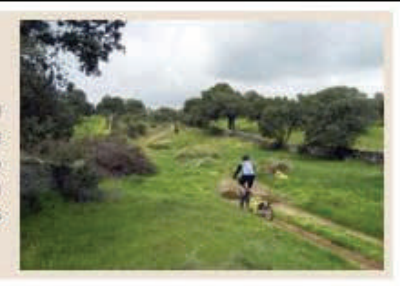

ı

I I

I

 En el newsletter electrónico **Andalucía de Viaje** nº 87, de 26 de enero de 2012 (el newsletter lo reciben casi 14.000 suscriptores) aparece una nota sobre la Transandalus (ver en su [web](http://www.andaluciadeviaje.es/noticia/transandalus_una_ruta_de_2.000_kilometros_en_bicicleta_de_montana_1578))

Y parece que ha tenido su repercusión porque al poco tiempo han twiteado mencionando la noticia (e incluyendo enlace a nuestra web) las cuentas en Twitter de la Consejería y la de Andalucia.org

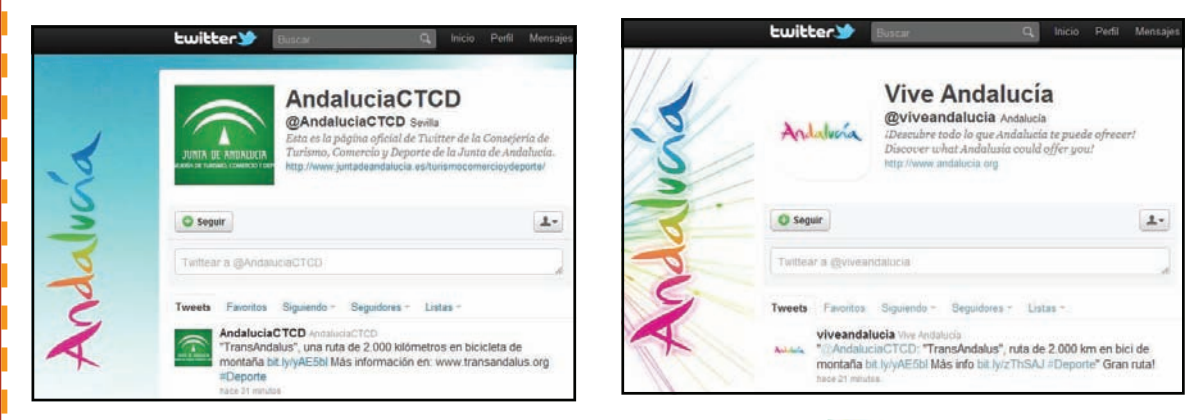

(pinchad en una de las imágenes para ver a mayor tamaño)

 A través de Twitter hemos sabido que en la reciente FITUR (Feria Internacional de Turismo en Madrid) al stand de la Red Patrimonio (red de conjuntos históricos de Andalucía) acudieron muchas personas demandando información de la Transandalus...que desgraciadamente no había.

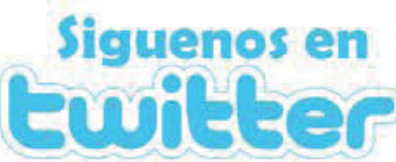

 El blog de viajeros Cheqqer en un artículo sobre rutas en bici por España, como ya hoy en día no puede ser de otra manera, incluía a la Transandalus entre el puñado de rutas recomendadas. [Leer](http://blog.cheqqer.es/2011/02/08/en-bici-por-espana/)  [artículo >>](http://blog.cheqqer.es/2011/02/08/en-bici-por-espana/)

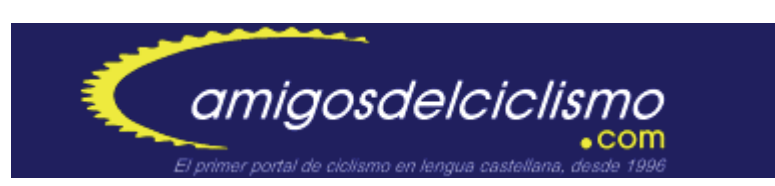

 En la web de Amigos del Ciclismo en una nota sobre el portal Ruralgia escriben: "En la sección de rutas (**[www.ruralgia.com/rutas](http://www.ruralgia.com/rutas)**) podemos encontrar un listado con muchas de las rutas de varios días que cruzan nuestra península de un lado a otro. Rutas ya conocidas, como los Caminos de Santiago en muchas de sus variantes, rutas circulares, rutas clásicas como la Washington Irving o rutas todavía poco conocidas pero no menos interesantes como la Transandalus". [Leer noticia completa >>](http://www.amigosdelciclismo.com/noticia.asp?id=8536)

¿Quieres colaborar con nosotros en la redacción del boletín? ¿Te gustaría escribir sobre los pueblos, gentes, costumbres, tradiciones, sierras, valles, cultura, arte,...que hay en la Transandalus? Ponte en contacto con nosotros en info@transandalus.org, seguro que tenemos un hueco para ti.

### **PÁGINA 5** Recensiones

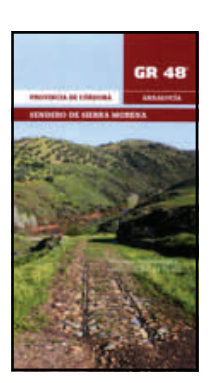

Autor: Zumaya Ambiente Creativo; Pedro Peinado (dis. graf.; ilustración) Título: **GR-48 Andalucía, Sendero de Sierra Morena: provincia de Córdoba**  Editor: ADIT Sierra Morena Año: 2011 D.L.: CO-398-2011 Formato: 22 cm.; map. pleg.

[Comprar >>](http://senderogr48.sierramorena.com/informacion/topoguias-gr-48/) (en mano gratis / gastos de envío)

La **Asociación para el Desarrollo Integral de Sierra Morena (ADIT)** ha editado tres nuevas guías topográficas del gran sendero GR-48 en su recorrido por las provincias de Huelva, Jaén y Sevilla, con el objetivo de potenciar los itinerarios por el destino. Estos ejemplares completan la información sobre esta ruta, ya que se suman al que se editó hace unos meses sobre Córdoba

**[El gran sendero GR-48](http://senderogr48.sierramorena.com/)** es una vía señalizada que alcanza los 590 kilómetros y une las provincias de Huelva, Sevilla, Córdoba y Jaén, además de Portugal, y atraviesa seis espacios naturales protegidos a través de 30 etapas.

Las nuevas publicaciones, que están disponibles en español e inglés, también pueden descargarse a través de internet en la web [www.senderogr48.com](http://www.senderogr48.com).

#### **Descubrir la Sierra por etapas**

Así, cada una de las guías incluye una introducción genérica de las provincias, la definición de las etapas, material cartográfico, así como, reseñas culturales, paisajísticas, ornitológicas y etnográficas, junto con la relación de alojamientos, restaurantes, y empresas y oficinas de turismo de la zona. Los tramos están diseñados para su realización a pie, en bicicleta o a caballo en función de la dificultad y la distancia.

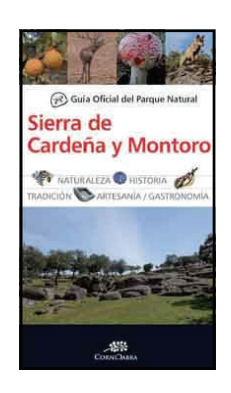

Autor: VV.AA Título: **Guía oficial del Parque Natural Sierra de Cardeña y Montoro**  Editorial: Almuzara Año: 2011 ISBN: 978-84-15338-178 Formato: 144 págs. ; 24x13.5 cms.

> Comprar: [Casa del Libro](http://www.casadellibro.com/libro-guia-oficial-del-parque-natural-sierra-de-cardena-y-montoro/9788415338178/1880319) | [Navlan](http://www.librosnavlan.es/product_info.php?products_id=220545) | [Librería Desnivel](http://www.libreriadesnivel.com/libros/guia-oficial-del-parque-natural-sierra-de-cardena-y-montoro/9788415338178/) | [Diego Ma](http://www.diegomarin.com/1198283-GUIA-OFICIAL-DEL-PARQUE-NATURAL-SIERRA-DE-CARDEA-Y-MONTORO.html)[rín](http://www.diegomarin.com/1198283-GUIA-OFICIAL-DEL-PARQUE-NATURAL-SIERRA-DE-CARDEA-Y-MONTORO.html) | [Libros Aula Magna](http://www.librosaulamagna.com/libro/GUIA-OFICIAL-DEL-PARQUE-NATURAL-SIERRA-DE-CARDENA-Y-MONTORO/692668/957) | [Fnac](http://libros.fnac.es/a662257/Varios-Autores-Sierra-Cardena-y-Montoro-Guia-oficial) | [Proteo](http://www.libreriaproteo.com/libro-834778-GUIA-OF-PARQUE-NATURAL-SIERRA-DE-CARDENA-Y-MONTORO.html) >>

A mediados de noviembre se presentó en Córdoba la guía oficial del parque natural Sierra de Cardeña y Montoro, en la que se ofrece información detallada y útil de este enclave natural. La publicación, editada por la Junta de Andalucía y la editorial Almuzara, forma parte de una colección con la que la Consejería de Medio Ambiente pretende difundir los valores ecológicos, físico naturales, etnológicos y culturales de los distintos espacios protegidos de Andalucía.

De esta manera, la guía recoge una descripción detallada de las cuatro rutas que se pueden realizar en este parque natural, recursos naturales, alojamientos y localización de los distintos equipamientos de uso público

existentes. Ofrece también otros datos de interés relacionados con la gastronomía, arquitectura, festividades o actividades culturales. La publicación cuenta además con 200 imágenes y una serie de planos y croquis que complementan la cartografía adjunta, necesaria para ubicarse correctamente en este parque natural protegido.

En definitiva, esta publicación proporciona toda la información básica y útil para que los visitantes puedan disfrutar de este parque natural. Los itinerarios que propone la guía para conocer este enclave son los denominados 'Entre pinares y robles', 'La berrea y el paisaje', 'El granito' y 'Balcones de Andalucía'

**por Andalbike.com** 

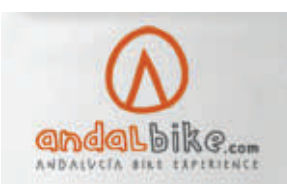

### Recambios y Herramientas de viaje. Reparaciones vitales

**Viajar con una bici (si queremos tener algo de autonomía) implica portar unas herramientas y recambios que nos garanticen un mínimo margen para alcanzar nuestro objetivo y que nuestro viaje no se vea truncado con la aparición de algu- na avería.** 

En este reportaje vamos a hacer una relación de los recambios básicos que portar en nuestros viajes, las herramientas necesarias para poder dar utilidad a estos y como realizar las operaciones básicas que nos solventen esos contratiempos mecánicos que nos pueden sobrevenir con mayor probabilidad en las distintas etapas que realicemos durante los mismos.

#### **Recambios**

Estos que relacionamos a continuación son esos recambios mínimos que deberemos portar en nuestro equipaje. Recomendamos llevarlos lo suficientemente a mano como para poder acceder a ellos fácilmente ya que las averías no avisan y podrán aparecer en cualquier momento. Se puede ampliar tanto como queramos, pero también debemos tener en cuenta que tendremos que portarlos con nosotros, otra opción es que en el caso que hayamos contratado el transporte de nuestro equipaje de alojamiento a alojamiento, dejemos en él esos recambios extra que aún no siendo imprescindibles nos puedan ampliar las posibilidades de reparación una vez acabada nuestra etapa

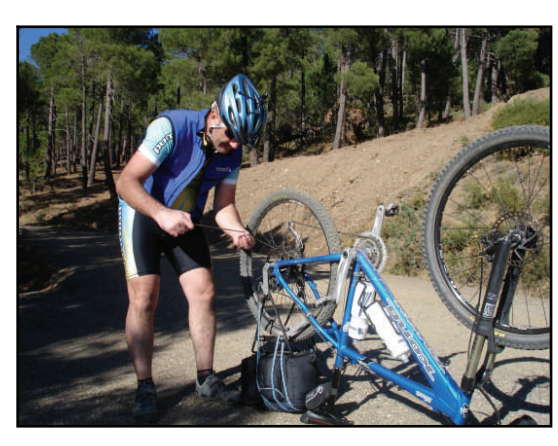

*Debemos estar preparados para reparar pequeñas averías en ruta.* 

Ī

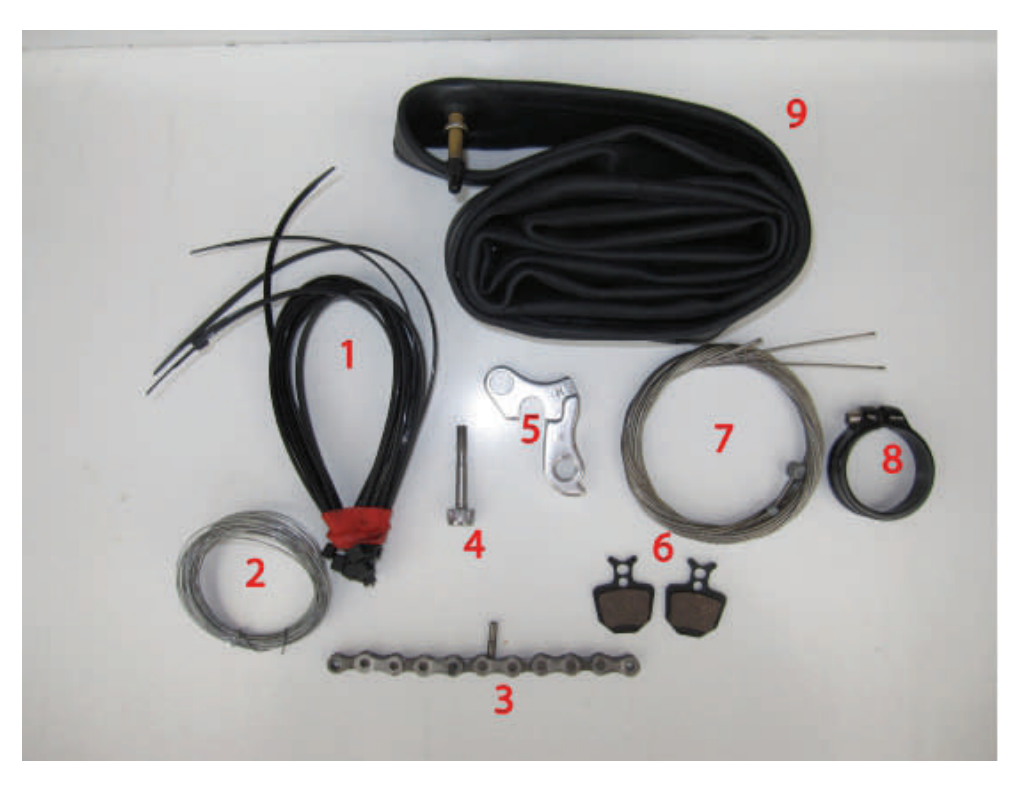

*1.-Bridas.2.-Alambre.3.-Eslabones de cadena y bulón.4.-Tornillo cabeza de tija.5.-Patilla de cuadro.6.-Pastillas de freno.7.-Cables cambio y freno.8.-Abrazadera tija sillín.9.-Cámara*

**por Andalbike.com** 

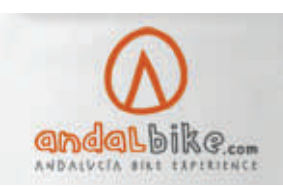

### Recambios y Herramientas de viaje. Reparaciones vitales

#### **Cámaras**

Al menos será necesario llevar con nosotros una cámara de repuesto. Debemos prestar especial atención a su medida y tipo de válvula. Antes de emprender el viaje habrá que verificar su estado ya que el paso del tiempo las deteriora, convirtiéndolas en inservibles en el peor momento.

#### **Parches**

Un kit de parches para reparación de cámaras será imprescindible si tenemos la mala fortuna de pinchar repetidamente por circunstancias dadas en una misma etapa. Los más prácticos son los autoadhesivos ya que evitan el engorroso pegamento que llegado el caso también deteriora el paso del tiempo pudiendo igualmente llevarnos una desagradable sorpresa en el momento más inoportuno.

#### **Patilla de cuadro**

Se trata de una pieza exclusiva de cada modelo de cuadro de bici. Es un trozo de metal que va atornillado al cuadro de la bici y que está diseñada para que se deforme/rompa en el caso de un impacto o torsión fuerte. En esta pieza va atornillado el cambio trasero de la bici y es así ya que al estar ubicado en una zona muy expuesta la rotura o deformidad de esta se soluciona sustituyendo la misma. Al tratarse de una pieza muy exclusiva de cada bici, aún llegando a una ciudad grande puede que no podamos solucionar el problema. Por lo tanto es de vital importancia poseerla en nuestra dotación.

#### **Eslabones de cadena**

Llevar varios eslabones de cadena nos servirá para reparar la misma en caso de rotura de esta.

#### **Pastillas/tacos de freno**

Antes de partir de viaje se aconseja incluir al menos un par de tacos de freno (v-brake) o pastillas (disco). En los segundos se hace mucho más necesario ya que la enorme variedad (y específicas) de modelos existente en el mercado puede igualmente llevarnos a una desagradable situación.

#### **Cierre tija**

Se trata de la abrazadera que sujeta la tija del sillín al cuadro. Ocupa y pesa poco y nos solucionaría otra avería no demasiado extraña de suceder.

#### **Tornillo tija**

Se trata del tornillo que sujeta el sillín a la tija. Nada raro que llegue a partirse.

#### **Cables cambio/freno**

Tampoco abultan casi nada y no será raro la rotura de alguno de ellos. Evidentemente si nuestros frenos son hidráulicos obviaremos el destinado a ellos.

#### **Alambre**

Algo muy simple y efectivo, un pequeño rollo nos pude sacar de muchísimos apuros.

#### **Bridas plástico**

Las archiconocidas bridas de un solo uso pero de una efectividad y polivalencia extraordinarias, media docena no deben faltar en nuestra dotación.

#### **Herramientas**

Para efectuar las pequeñas reparaciones que nos puedan surgir, vamos a necesitar de una serie de sencillas y simples herramientas. A continuación os las enumeramos detallando su utilidad y aplicación en cada una de las operaciones a realizar.

**por Andalbike.com** 

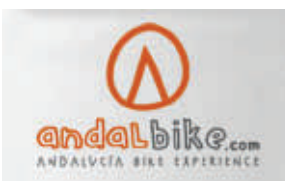

ı ı

I

### Recambios y Herramientas de viaje. Reparaciones vitales

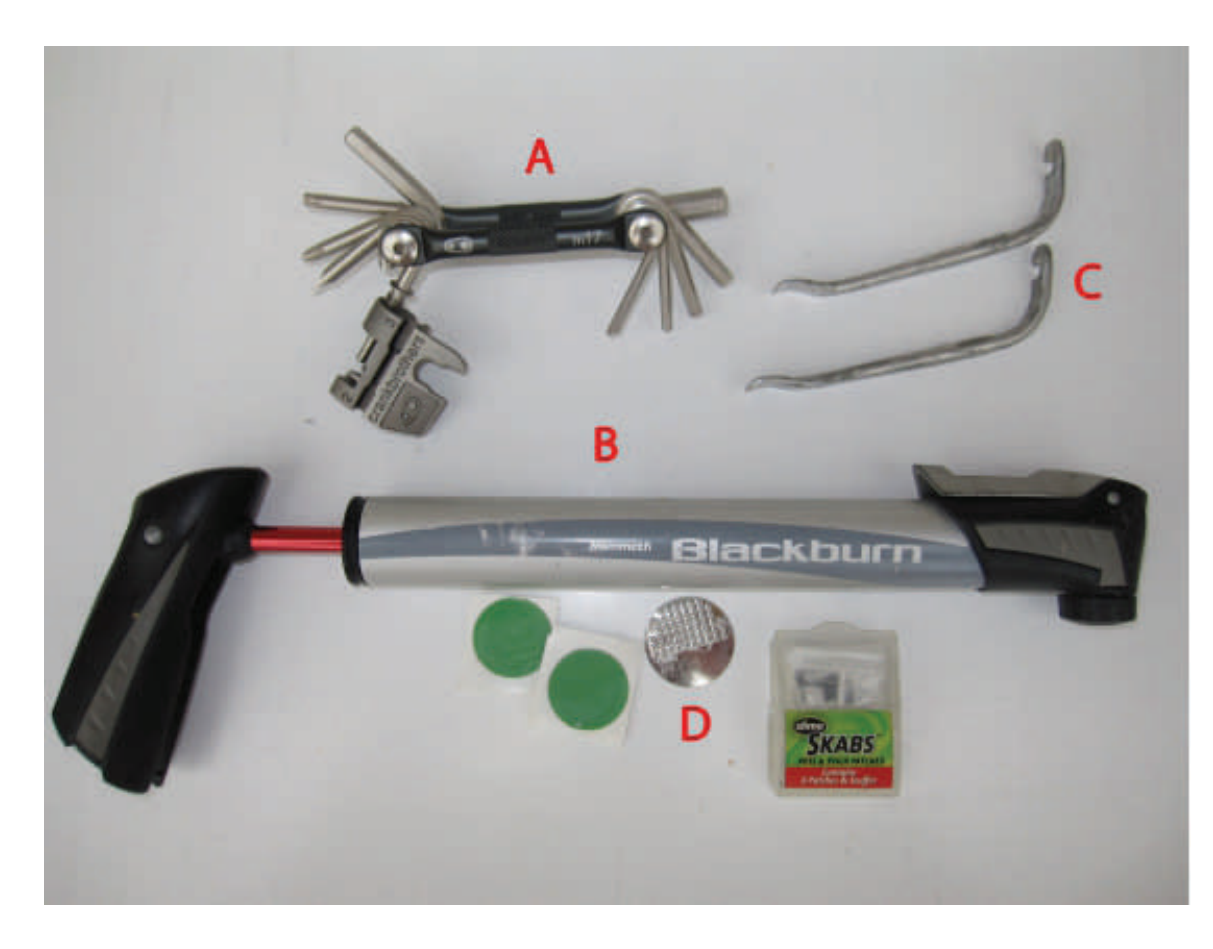

*A.-Multiherramienta.B.-Bomba inflado.C.-Desmontables.D.-Parches autoadhesivos de reparación*

#### **Navaja multiusos**

Se trata de nuestro mejor aliado en este apartado. Hoy día las hay completísimas y nos pueden solucionar infinidad de problemas, os recomendamos las que incorporan tijeras, alicates, pequeño destornillador e incluso sierra y lima, todo en miniatura claro está, pero que para una aplicación de fortuna serán valiosísimas.

#### **Multiherramienta**

Específicas para bicicletas, aparte de un completo juego de llaves Allen y destornilladores de diversas puntas, es imprescindible que incorporen tronchacadenas y llaves de radios, ya que sin estas será literalmente imposible realizar estas reparaciones.

#### **Bomba inflado**

Importante no escatimar calidad en esta. Huir de las construidas en material plástico y de poco diámetro de émbolo, ya que a la hora de la verdad tienen muy poca eficacia, convirtiendo el ya de por sí engorroso momento en mucho más desagradable. Importante también comprobar su buen estado de funcionamiento antes de partir.

#### **Desmontables rueda**

Aunque a los muy expertos y acostumbrados no les son imprescindibles, siempre es más que recomendable llevarlos, nos facilitan mucho la extracción y montaje del neumático en caso de pinchazo

**por Andalbike.com** 

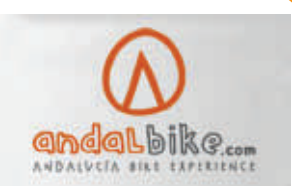

### Recambios y Herramientas de viaje. Reparaciones vitales

#### **Reparaciones**

Vamos a continuación a describiros someramente los procedimientos para efectuar cada una de esas reparaciones consideradas como básicas. Son las necesarias para solventar esas averías que pueden suceder con mayor probabilidad durante nuestros viajes en bici, no significa que solo puedan ocurrirnos estas sino que de ocurrir otras de mayor envergadura deberíamos optar por dar por finalizado nuestro viaje, o bien obligarnos a portar unas herramientas y recambios excesivos. Hay que tener en cuenta que al llegar a alguna población que cuente con taller de bicis podremos solventar las de mayor envergadura y complicación.

#### **Centrado de rueda/rotura de radio**

Aunque a muchos pueda parecerle algo poco común, la rotura de un radio de rueda es, tras el pinchazo de un neumático, la avería más común dentro de las posibles en una bici.

Más allá de entrar en la compleja operación de meternos en el centrado de una rueda y probablemente empeorar más las cosas, vamos a indicaros como compensar la deformidad que una rueda va a experimentar tras la rotura de un radio. Para primero detectar que alguno de los radios de nuestras ruedas se encuentra roto, deberemos inspeccionarlas visualmente, ya que si nuestros frenos son de disco es muy posible que no notemos nada. Si notamos una deformación en alguna de nuestras ruedas, aún sin haber ningún radio roto, procuraremos acercarnos a la primera ocasión a algún taller donde nos puedan hacer un centrado correcto, ya que una rueda descentrada irá empeorando con el paso de los kilómetros llegando a deformarse totalmente e impedir el rodar.

Ahora vamos a centrarnos en solventar la rotura de un radio. Una vez localizado debemos fijarlo para que no pueda provocar una avería mayor, para ello lo retorceremos sobre alguno de los que se encuentran a su lado. Ahora seleccionaremos la llave de radios adecuada a la cabecilla del mismo que debe ser la que entre en esta sin ninguna holgura, ya que de no ser así abocardaremos la misma al hacer fuerza (se trata de una tuerca muy débil). Asentando la llave bien a fondo de la cabecilla, aflojaremos 1/4 de vuelta cada uno de los radios que se encuentran a cada lado del radio roto, tras cada "aflojado" comprobaremos cuanto a desaparecido este descentrado y si no hubiese sido suficiente volveremos a aflojar otro ¼ sucesivamente hasta conseguir dejar la rueda aceptablemente derecha.

En cuanto lleguemos a una población con taller deberemos acudir a que nos repongan el radio y nos centren la rueda adecuadamente. Esta operación conseguirá que rodemos con garantías de no deformar la rueda totalmente, pero deberemos ser prudentes con nuestra conducción evitando los escalones y zonas especialmente abruptas de pedregales y senderos por poner un ejemplo.

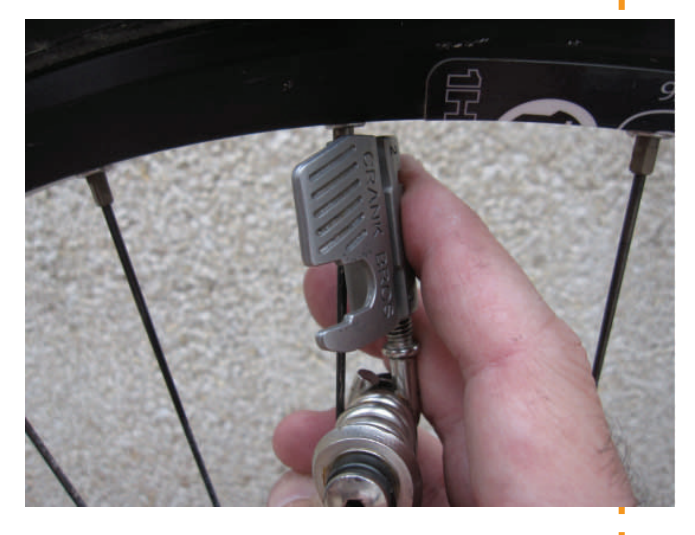

*Con más peso del habitual debido a las alforjas una rotura o un simple descentrado es habitual* 

#### **Reparación de cadena**

Junto con el pinchazo de un neumático, esta será la avería más común que nos va a impedir seguir pedaleando, es más esta es la única, ya que existen métodos de fortuna que podríamos emplear para seguir pedaleando aún sin poder reparar un pinchazo, en cambio si no podemos reparar una cadena rota os aseguramos que no existirá desplazamiento posible (bueno solo si es cuesta abajo). Por lo tanto esta operación se convierte en crucial para nuestra "supervivencia".

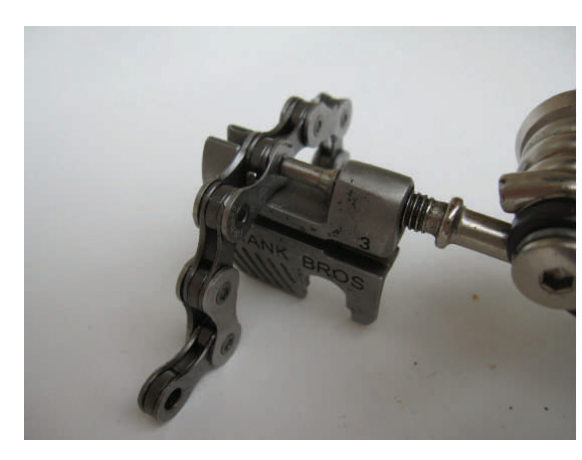

*El tronchacadenas, la herramienta que no nos debe faltar, pero que muy pocos saben usar* 

**por Andalbike.com** 

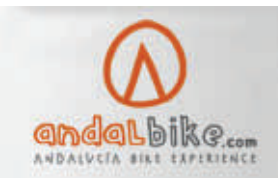

### Recambios y Herramientas de viaje. Reparaciones vitales

La primera operación será eliminar el/los eslabones que se encuentren deformados por la rotura, para obtener en cada punta de esta una terminación macho/hembra que permita su unión. Para ello utilizaremos la herramienta tronchacadenas cuya función es poder desmontar/montar los eslabones que componen la misma. Una vez hayamos hecho esto según se muestra en la foto, deberemos introducir de nuevo la cadena por las roldanas y piñón según se muestra en la foto de abajo, siguiendo el mismo proceso que para desmontar el eslabón dañado pero a la inversa procederemos a cerrar la cadena, para ello lo más recomendable es disponer de un bulón "pin" que nos facilitará su introducción o bien disponer de un enganche "automático" que manualmente nos permite cerrar la cadena de nuevo. El bulón debe sobresalir por igual por ambos lados del eslabón, apenas una décima de milímetro. Para facilitar la operación se recomienda hacerlo con la cadena sin engranar en los platos para que la tensión del cambio no nos moleste mientras la manipulamos. Una vez empalmada la cadena deberemos suavizar la unión forzando lateralmente el eslabón de enganche hasta que gire suavemente como los demás. Todo este proceso se recomienda practicarlo en casa con un trozo viejo de cadena para estar adiestrados en el proceso

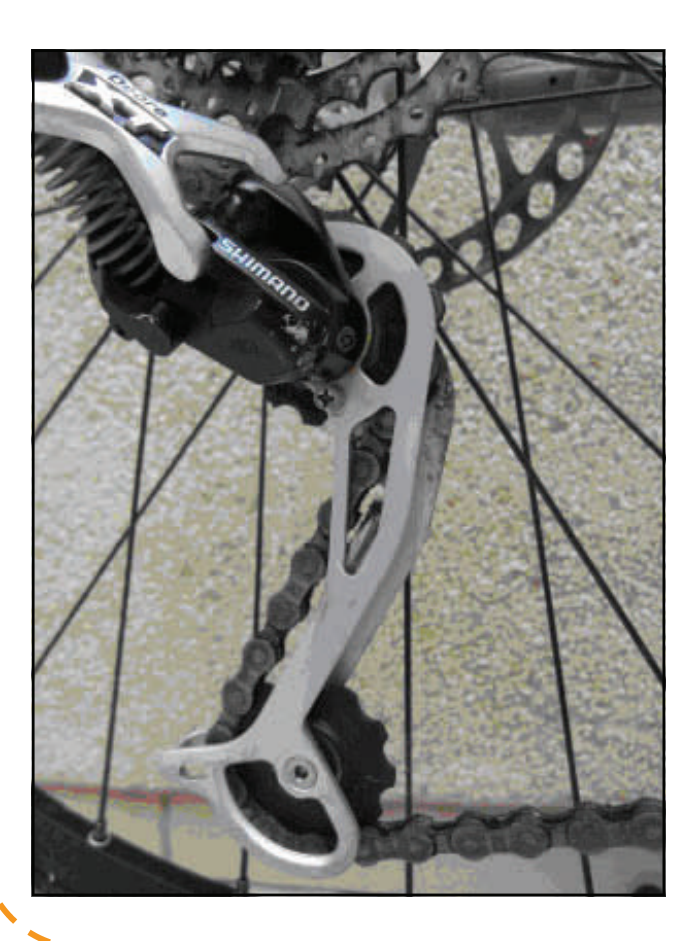

#### **Sustitución de tacos/pastillas de freno**

Aún habiendo comprobado el estado de nuestras pastillas/tacos de freno antes de la partida, si se dan las condiciones propicias, unas decenas de kilómetros serán suficientes para acabar con la vida de estos elementos indispensables para la frenada de nuestra bici, por lo tanto pondremos especial atención tanto a llevar al menos un par de repuesto como saber sustituirlas dado el caso.

Para el caso de los tacos de unos frenos V-brake el procedimiento es bastante sencillo. No tendremos ni que aflojar el cable. Fijándonos previamente en la secuencia en la que van montados los separadores y tuercas, aflojaremos la tuerca exterior que va en la punta del vástago del taco, colocaremos el nuevo y pondremos la tuerca sin llegar a apretarla del todo y que nos permita mover el taco con nuestras manos, así accionando la leva del freno manualmente posicionaremos el taco en la pista de frenado de la llanta, procurando que en su movimiento natural ni roce el neumático ni asome por debajo de esta pista de frenado, apretaremos entonces a fondo la tuerca y volviendo a montar el tope y guía del cable comprobaremos su correcta trayectoria, volviendo a modificarla si fuese necesario.

Para el caso de los frenos de disco deberemos distinguir si retrata de accionamiento por cable o hidráulicos. Si fuesen hidráulicos, nos fijaremos primeramente en el sistema de sujeción de las pastillas que pueden ser de muy distintas formas, los hay en los que estas van sujetas mediante un tornillo, otras con un clip y otras mediante un imán, en cualquier caso deberemos determinarlo bien antes de proceder pues normalmente una vez averiguado no reviste mayor dificultad. Una vez retiradas las gastadas pastillas, con un destornillador o llave con la que podamos hacer palanca, retraeremos los pistones hacia dentro de las pinzas con la intención que las nuevas pastillas que vamos a colocar tengan el mayor espacio posible a la hora de ser emplazadas de nuevo. Ahora aflojaremos un poco los tornillos que sujetan la pinza al cuadro (trasero) u horquilla (delantero) y colocaremos de nuevo la rueda, entonces para conseguir un correcto centrado y alineación de las pastillas con respecto al disco accionaremos la maneta y manteniéndola apretaremos los tornillos de la pinza.

I

Para los discos accionados por cable, deberemos soltar el cable y proceder a sacar las pastillas, en este caso no tenemos que apalancar los pistones pues estos se retraen totalmente al aflojar el cable, colocaremos las nuevas pastillas y volvemos a montar la rueda, como en

**por Andalbike.com** 

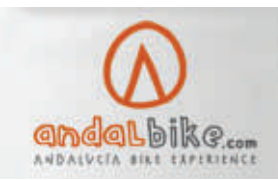

### Recambios y Herramientas de viaje. Reparaciones vitales

el caso anterior aflojaremos los tornillos de sujeción de la pinza, ahora en este caso tensaremos algo el cable hasta que la pastilla este cerca del disco y apretaremos el tornillo que lo sujeta, para accionando la maneta conseguir como en el caso anterior centrar y alinear la pinza. Una vez hecho esto apretaremos a fondo los tornillos de sujeción de la pinza. Es muy importante destacar que tanto en el caso de los hidráulicos como en los de cable, las pastillas no podrán ni acercarse a cualquier tipo de aceite, pues el material del que están compuestas es altamente higroscópico y una sola gota arruinará la capacidad de frenado de estos.

#### **Sustitución de cable de cambio/freno**

La rotura de alguno de los cables que accionan tanto cambios como frenos, dejaran totalmente inservibles estos elementos. Poniendo un poco de cuidado no será difícil sustituir alguno de ellos. Sí no hubiéramos conseguido dejarlos muy bien ajustados, siempre podremos acudir a un taller a la primera oportunidad que se nos presente durante nuestro viaje.

Para el caso de sustitución de un cable de freno es bien sencillo, solo tendremos que seguir la secuencia de recorrido del mismo, tensaremos el cable con la mano hasta aproximar, bien los tacos, bien las pastillas y entonces apretaremos el tornillo que sujeta este a la pinza o leva según corresponda.

Para sustituir un cable de cambio, primero situaremos el mando en la posición de menor tensión, si es el de platos será en el plato pequeño y si se trata del cambio trasero normalmente será también el pequeño. Entonces buscaremos en el mando el tornillo que da acceso al registro del cable (ver foto), empujando la punta del cable rota conseguiremos coger la punta del cable (perrillo) y tirando de él sacarlo totalmente. Para colocarlo seguiremos el proceso inverso, buscaremos en el cambio o desviador según el caso, el tornillo que sujeta el cable al mismo y eliminaremos el resto del antiguo cable, tensando bien con la mano y emplazando bien en su lugar el cable apretaremos el tornillo de sujeción y ya estará listo. En condiciones normales no tendremos que hacer nada más, pero si no consigue cambiar del todo bien nuestra transmisión, sería mejor acudir en cuanto podamos a algún taller donde en un periquete nos podrán hacer un ajuste correcto

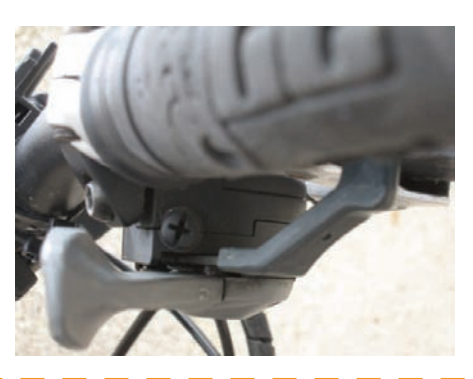

#### **Sustituir patilla de cuadro**

Este elemento caso de romperse es más que probable que nos arruine nuestro viaje. La enorme variedad de modelos (prácticamente uno por cada modelo de bici), su poco peso y tamaño, así como su facilidad de sustitución, hace que sea más que razonable su inclusión en nuestra dotación, así como conocer su forma de sustitución.

Una rotura de cadena, una caída o un chupado de cadena muy fuerte pueden acabar doblando e incluso partiendo esta pieza crucial para el funcionamiento del cambio y por ende de la transmisión.

Para sustituirla deberemos desengranar la cadena de los platos, a continuación aflojaremos el tornillo que sujeta el cambio a la mencionada patilla y luego haremos lo mismo con el tornillo que sujeta la patilla al cuadro de la bici, es posible que tengamos que sujetar la tuerca (especial) que hay por la parte interior del cuadro con lo que mejor podamos (llave Allen, destornillador, etc.). A continuación y siguiendo el proceso a la inversa colocaremos la nueva patilla y nuestra bici habrá salido de una grave avería en pocos minutos.

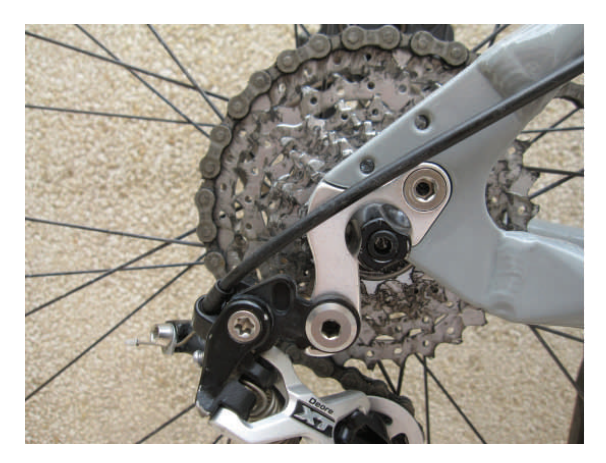

*Una patilla de cambio de repuesto no debiera faltar nunca entre los recambios del ciclista* 

Independientemente de todo lo anteriormente expresado, si no hemos podido solventar por nosotros mismos una reparación determinada, siempre podremos acudir a algún taller para que nos efectúen la reparación de manera más precisa, como por ejemplo poner un radio roto en una rueda por nosotros centrada provisionalmente, o bien ajustar los cambios si tras sustituir un cable no hemos sido capaces de que funcione del todo como debiera

ı

**por Juan Manuel Pizarro Sánchez** 

### Torre del Rayo y Torrejosa: centinelas de Puertollano

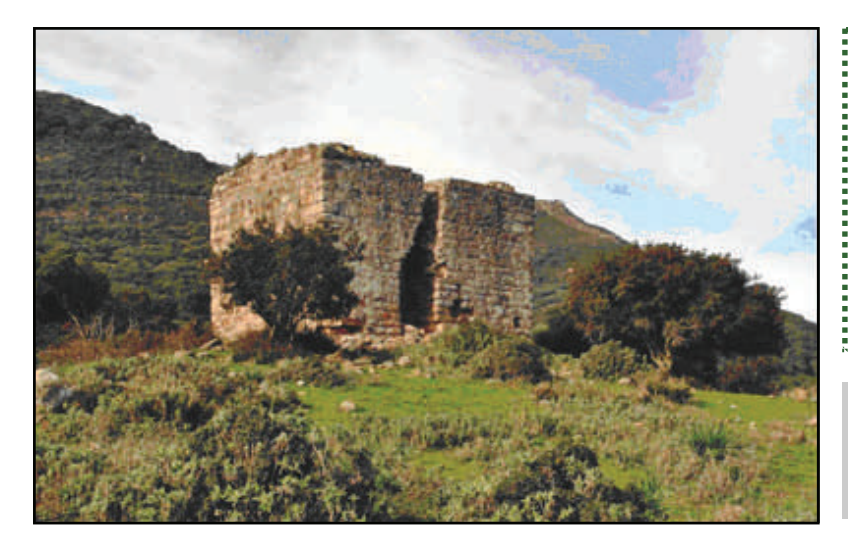

Este artículo, reproducido con permiso, fue originalmente publicado en el número 48 del newsletter electrónico montañero y aventurero **Al Límite**, cuyo número completo podéis consultar completo [aquí >>](http://www.betijuelo.net/48.htm)

Ī

*La Torre del Rayo, situada en Puertollano* 

Hoy día no hay mucho tráfico en la CA-9210, una humilde carretera comarcal en el sur de la provincia de Cádiz, apenas un centímetro a escala en el mapa de carreteras oficial de España. Pocos son los coches, personas y animales que en la actualidad recorren sus 18 kilómetros de punta a punta. Sin embargo, no ocurrió así en el pasado. Quien hoy se adentre en ella desde la N-340 a la altura de la playa de los Lances, es probable que vaya a visitar el Santuario de Nuestra Señora de la Luz, o que viva en una de las aldeas del campo tarifeño: las Caheruela o Puertollano. O tal vez su destino sea **Facinas**, una entidad local dependiente de Tarifa pero a la que todos los que la conocemos y queremos consideramos simplemente un pueblo. Vaya a donde vaya, que sepa y se admire el caminante o viajero que circula por una vía histórica, utilizada desde la más remota antigüedad por los diferentes pueblos que han visitado nuestra península. Cartagineses, romanos, bizantinos, visigodos; todos ellos tomaron en algún momento esta dirección para penetrar en el interior de Andalucía. También, y en mayor medida, las dos culturas que más nos han marcado como país y en la que nos centraremos: la musulmana y la cristiana. Tal variopinto tránsito circuló por el actual Puertollano, que como su mismo nombre indica, ofrecía con sus 115 metros de altura pocas dificultades de paso a ejércitos y viajeros. Testigos pétreos de este movimiento fueron la **Torre del Rayo** y la **Torrejosa**, dos viejos centinelas que pese a los achaques de la edad afortunadamente siguen aún medio en pié, luchando contra el olvido, para contarnos sus vidas y batallas. Si les preguntamos por su edad no sabrán por desgracia qué respondernos. Y es que algunas ruinas han conservado ese pudor para acrecentar su misterio. Los historiadores y arqueólogos que se han aproximado a estas dos torres no han encontrado referencia escrita alguna que las ubique temporalmente con cierta seguridad, y tampoco se han realizado labores arqueológicas con esa intención. La hipótesis mayoritaria apunta a que son de etapa islámica, tanto por su tipología como por su relación con otras que sí parecen tener ese certificado de autenticidad islámico.

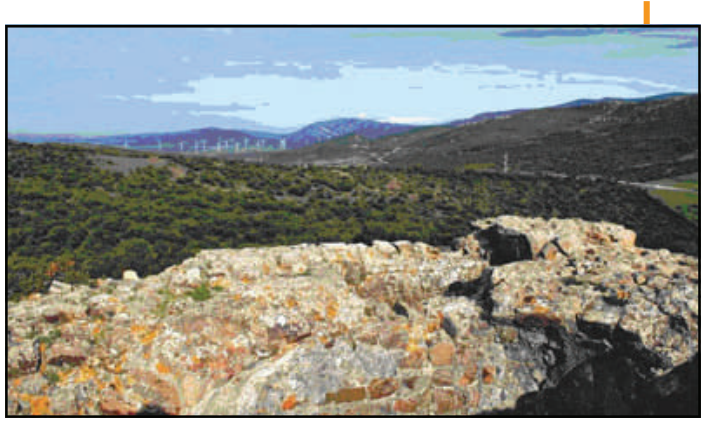

*Panorámica de Puertollano desde la Torre del Rayo* 

La minoritaria apuesta por que sean construcciones realizadas ya inmersos en la ocupación castellana, y en esto los entendidos ponen más el punto de mira en la Torrejosa. Nos vemos obligados pues a hacer una marca o mella en esa línea temporal: la conquista de **Tarifa** en 1292 por Sancho IV. Si son musulmanas o cristianas hay que mirar para un lado u otro. Con independencia de sus dueños estamos hablando de edificios con siete siglos mínimo a sus espaldas.¿Y si les preguntáramos por su función, por el fin para el cual fueron levantadas, qué nos contestarían? Algo más, con suerte. La del Rayo y la Torrejosa son **torres almenaras o vigías**, eslabones de la cadena de vigilancia y alerta que defendían la ciudad de Tarifa y su territorio atlántico.

**por Juan Manuel Pizarro Sánchez** 

### Torre del Rayo y Torrejosa: centinelas de Puertollano

Mediante ahumadas en sus terrados transmitían las señales de peligro o de ataque, ya sea en un sentido u otro. Nuestras almenaras las trasmitían hacia el interior de la provincia; del otro acceso marítimo a la ciudad del viento se ocupaban la conocida Torre de la Peña y otra ubicada en Valdevaqueros. Ambos frentes formaban en realidad la primera línea defensiva de Tarifa; la siguiente serían sus murallas. Son por lo tanto bastiones para la defensa y control de un territorio, y quizás una de ellas, en concreto la Torrejosa, cumpliera además una función residencial, y fuera morada más o menos estable de un hipotético y desconocido señor de esas tierras. Todos sabemos que los topónimos de Conil, Vejer y Jimena han conservado la coletilla medieval "de la frontera", como alusión a que en su día lindaron con el Reino de Granada, pero ¿Y Tarifa, ha conservado ese apéndice?. Según Martín Bueno Lozano, que fuera sacerdote e investigador de nuestra Historia local, sí, esa es su denominación oficial, pues así se indica en unos legajos conservados en el ayuntamiento: Tarifa de la frontera. Y vaya si lo fue, hasta que el empuje castellano no arrastrara esa frontera hasta Algeciras con su conquista en 1344.

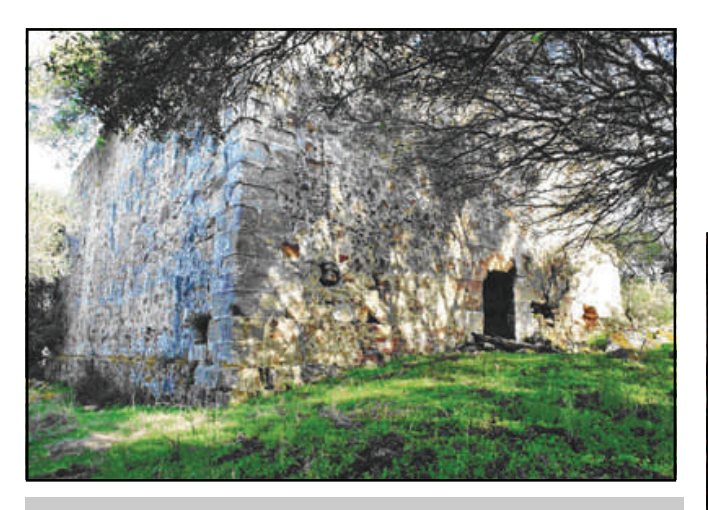

*Torre de Torrejosa por fuera (arriba) y por dentro (abajo)* 

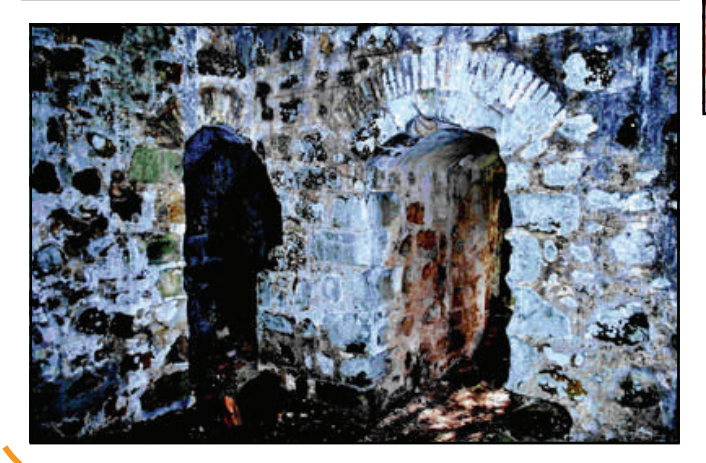

Tierra de peligros y batallas sería la campiña tarifeña, tanto que a los que osaban venir a repoblar se les eximía prácticamente de todos los impuestos de la época. Castellanos y norteños aguerridos; hombres que vivían "al límite" y que manejaban la azada y la espada con la misma efectividad y destreza. Aún podemos exprimir y sacar más jugo a la toponimia del lugar. Las dos estribaciones que franquean este modesto paso de montaña que es Puertollano son las sierras de Saladaviciosa y Saladavieja, al sur y al norte respectivamente. La etimología, esa especie de llave que nos abre el cofre del pasado, nos cuenta que el término "salada" proviene de "celada", es decir, emboscada, ataque por sorpresa al enemigo. De este modo se han fosilizado estos términos medievales, para recordarnos que tanto Saladavieja como Saladaviciosa eran lugares idóneos para acechar a los pobres incautos que pasaran por Puertollano. Unos cuantos kilómetros más al oeste nos encontramos con otro monte con una denominación

muy sugerente: La loma de la carrera del turco. Y donde se lee turco léase también moro, berberisco, nazarí; y póngase en el contexto de las incursiones piráticas, de esas "carreras" y cabalgadas en busca de botín, sobre todo ganado y rehenes por los que luego se pedirá rescate.

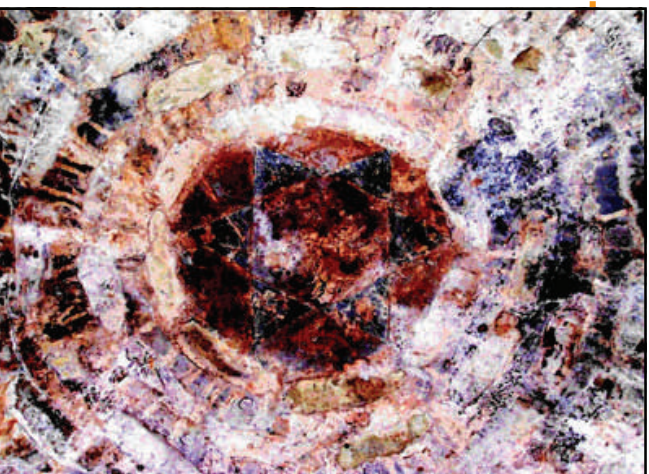

*Estrella de David en la bóveda de Torrejosa* 

La Torre del Rayo es de planta cuadrangular, el tipo más común en nuestro medievo, y de acceso a nivel del suelo. Estas dos características serán las principales diferencias con las torres almenaras del litoral edificadas ya a partir del S. XVI, que podían adoptar forma cónica y poseer un acceso elevado para dificultar el asalto.

### **por Juan Manuel Pizarro Sánchez**

# Artículos

### Torre del Rayo y Torrejosa: centinelas de Puertollano

En cuanto a medidas podemos hablar de unos 6 metros de lado y quizá originalmente unos 10 de altura. Y en cuanto a elementos arquitectónicos destacables que se hayan conservado, por desgracia sólo las pechinas, donde descansaba la bóveda, y una estrecha escalera interior. Y es que, como se puede observar en las imágenes, los años no han pasado en balde por el anciano pero rudo vigilante. Lo primero que quizás nos llame la atención es la gran brecha abierta justo arriba de la entrada principal y

que parece dividir en dos la estructura. Una fea cicatriz a todos los efectos. ¿Será por este detalle por el que se la llame del Rayo, como dando a entender que su estado se debe al impacto de uno de ellos? Quién sabe, lo cierto es que en las cercanías también hay una garganta con el mismo nombre, lo que complica más la cosa y hace preguntarnos ¿qué nombre fue antes, el de la garganta o el de la torre?.

Para visitar la torre del Rayo tenemos dos opciones. La primera, llegar en coche desde la N-340, y aparcarlo más o menos en el kilómetro 11 de la CA-9210, donde nos encontraremos con un cruce desde el que parte, a mano izquierda, una pista de tierra que conduce a las Casas de Puertollano. El lugar es fácilmente reconocible pues en el mismo cruce los paisanos de esta aldea tienen habilitados sus buzones de correo. La torre nos está esperando en la cima de un monte, a unos escasos 800 metros. La segunda opción es más interesante pues consiste en conquistarla partiendo desde Facinas. El coche lo podemos dejar en la Plaza de España, donde se encuentra la Iglesia Parroquia de la Divina Pastora, de mediados del siglo XVIII. Tomaremos la pista que nos lleva al lugar conocido como las Cabrerizas, conjunto de casas a las afueras de dicha aldea.

Desde este punto continua una vereda que se interna a media altura en la sierra de Saladaviciosa en dirección sureste, y que tras unos 5 kilómetros y medio nos deja directamente en la Torre del Rayo. Antes de llegar a ella habremos atravesado cuatro hermosas gargantas: la de Mariano, la de Roque, la del Huerto y la del Helechoso.

Si es cierto el dicho de que una imagen vale más que mil palabras, la panorámica que gozaremos desde este sendero resume todas las de este artículo. La Torrejosa es harina de otro costal. Llamada también del Pedregoso, como la finca donde se halla; o Torregrosa, siendo este en mi opinión el nombre que mejor la define, pues nuestro centinela es de proporciones "gruesas" y casi dobla en tamaño a su compañero y al resto de torres vigías de la zona. De uno 12 metros de lado, su altura original, ya que también se encuentra desmochada, hemos de suponerla superior a los 15. Las medidas del grosor de los muros también son considerables: más de 2 metros, y el interior ocupa unos 20 metros cuadrados. Esta singularidad en cuanto a su dimensión, más los finos elementos decorativos que hallaremos en su interior, es quizá el motivo que lleve a apostar a **Ángel Sáez Rodríguez**, uno de los historiadores más versados en estas construcciones, a que la Torrejosa sea un **donjón castellano**

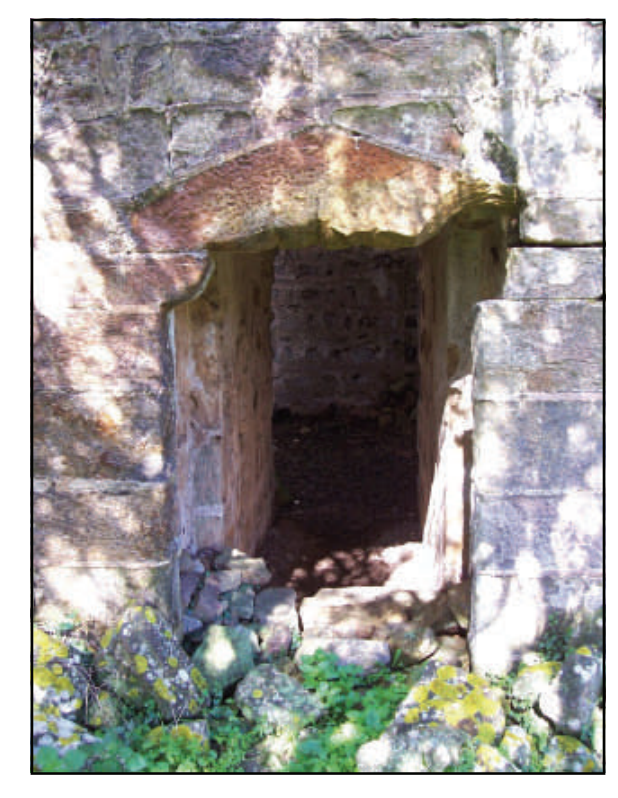

El donjón, término francés por el que se conoce a las torres de homenajes, habría que entenderlo en este caso como una especie de castillo reducido a la mínima expresión, y cumpliría las funciones de defensa y control del territorio y además, como ya se dijo antes, haría de residencia del amo de esas tierras. Esa es la sensación que se tiene cuando se visita esta torre, la de pensar que no sólo fue habitada por soldados. El dintel trapezoidal de la entrada, el pasillo abovedado de acceso, las estilizadas pechinas, las puertas interiores donde se alternan ladrillos y piedras y los dibujos decorativos grabados entre sillar y sillar, invitan a suponer una ocupación familiar. La Torre de Botafuego, en los Barrios, es con la que guarda mayor semejanza, salvo en el tamaño. A ella podemos acudir si queremos hacernos una idea aproximada de cómo sería la Torrejosa, y también la del Rayo, cuando aún la decadencia no se había cebado en ellas.

I

ı

Dejo para el final un elemento ornamental que creo resume esta argumentación, y que además añade un toque más de misterio a la Torrejosa. Se trata de una **estrella de David** (de 6 puntas) que corona la bóveda de un reducido habitáculo que antecede a la escalera interior. No, no se trata de la estrella de 5 puntas del Islam, el también llamado pentagrama que para los musulmanes representa los cinco pilares de su religión.

**por Juan Manuel Pizarro Sánchez** 

### Torre del Rayo y Torrejosa: centinelas de Puertollano

Es la estrella de ese otro pueblo que habitaba en esos tiempos la península: los judíos. Pero ¿qué pinta este símbolo en esta torre? ¿Es una especie de firma del constructor? ¿Es un emblema del origen de los propietarios? ¿Es sólo un capricho estético?

La Torrejosa se levanta en la cima de un monte con una silueta piramidal casi perfecta, que hace orilla con el Pantano de Almodóvar. Aparte de controlar el acceso a Puertollano, controla también el acceso y la salida del Valle de Ojén, otro pasillo natural que comunicaba con la Bahía de Algeciras desde tiempos inmemoriales y por donde transcurría la calzada romana llamada Vía Heraclea, proveniente de Carteia, en el término municipal de San Roque. Nuestro voluminoso centinela tenía trabajo extra. Y más lo tendría en la actualidad si quisiera preguntar por su estado de abandono y desconocimiento. Y es que señores y señoras del 2012, la Torrejosa, que mínimamente hunde sus raíces en el siglo XIII se siente discriminada y con razón; al contrario que el resto de torres almenaras de nuestra tierra, no está ni reconocida oficialmente ni catalogada como **Bien de interés cultural**  en el Catálogo General del Patrimonio Histórico Andaluz de la Junta de Andalucía. ¿Por qué? Habría que ser algo más que arqueólogo e historiador para contestar esta pregunta, pero lo cierto, lo incomprensible, es que la Torrejosa tiene a día de hoy perdida esa batallita.

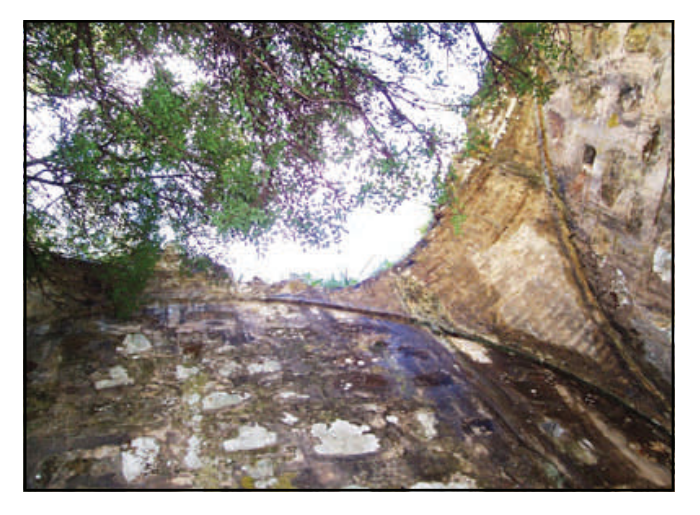

Quien quiera conocer esta torre deberá tomar la CA-7200, que del Rayo y la Torrejosa os estarán vigilando. parte de la N-340, en el kilómetro 65.5. Pasaremos por Vico, la parte baja de Facinas, por delante de los restos de un antiguo acuartelamiento, por el área recreativa de los Tornos, y llegaremos al fin al Caserío del Pedregoso, a unos 7 kilómetros desde que tomáramos esta carretera comarcal. El caserío del Pedregoso es un hermoso cortijo; junto con el de Ojén, de los más antiguos del lugar. Frente a él hay una cancela, y una vereda que nos lleva directamente a la cima de este monte con una silueta piramidal casi perfecta.

**La Torre del Rayo se encuentra en un alto a la izquierda del p.k. 16.35 del tramo Tarifa—Puerto del Bujeo** 

En ella, a 232 metros de altura, se levanta la Torrejosa. Aunque la cancela no está cerrada con candado, se aconseja antes pedir permiso en el cortijo, pues se trata de una propiedad privada. En sus años mozos, ambas torres verían pasar por Puertollano a las mesnadas del rey que quizá más contribuyó a la expansión del reino castellano por nuestra provincia: **Alfonso XI**. Contando como base de operaciones con las ciudades de Sevilla y Jerez de la Frontera, y enlazando con Medina Sidonia, Alfonso el Onceno nos honraría con su visita en varias ocasiones antes de la conquista de Algeciras en 1344. Al cabo del tiempo este trayecto sería conocido como el Camino Real. Si tenemos en cuenta que el ejército que movilizó para tal fin ascendía al principio a unas cinco mil personas y unos dos mil quinientos caballos, y que este tipo de campañas solían hacerse en verano, habremos de concluir en que el agua y los pastos eran las primeras necesidades a solventar. Desde Puertollano hasta Tarifa no solía haber problemas, pues numerosos son los arroyos que bajan de las sierras cercanas, y dos los ríos principales en ambas vertientes: el río Almodóvar y el río de la Jara. No habría de extrañarnos pues que uno de los campamentos de marcha de estas incursiones lo realizaran en un lugar próximo, en la actual área recreativa de los Tornos, a escasos kilómetros de Facinas.

I Ī

Ī Π

ı

I

Ī

Para concluir, sólo mencionar algo que ya habrá supuesto el lector. Los que somos aficionados al senderismo y a la bici de montaña, y amamos la naturaleza estamos de suerte con Puertollano, con este paso de montaña, con este valle que se acaba difuminando en la comarca de la Janda. A nuestra disposición tenemos tantos senderos o caminatas como seamos capaces de trabajarnos, ya que es un paraje generoso en veredas y pistas forestales. Y reinando por encima de éstas, al menos en longitud, el sendero de gran recorrido conocido como **GR-7**, que cruza España entera de Tarifa hasta Andorra. Sí, por aquí pasa como no podría ser de otra forma ¿Quién se atreve a andarlo y hacer historia? Que seáis muchos los valientes, pero sabed que ya sea que estéis partiendo o acabando el camino, las torres

También te puede interesar:

- En el boletín nº 39 (junio 2009) apareció un artículo sobre "Las atalayas de la costa de Cádiz". [Leer boletín >>](http://www.transandalus.org/index.php?option=com_wrapper&Itemid=111&lang=es)
- En el boletín nº 44 ([ver boletín >>\)](http://www.transandalus.org/index.php?option=com_wrapper&Itemid=117&lang=es) y en el boletín nº 45 (ver boletín  $\gg$ ), de mayo y de julio de 2010 respectivamente aparecieron dos artículos sobre "Faros en la Transandalus gaditana"

### Pequeños tesoros

### **por Ramón Serrano**

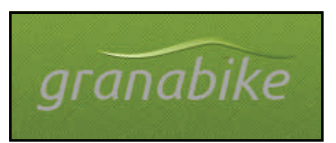

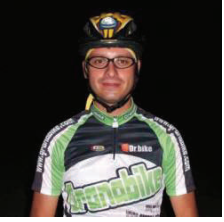

### La TA en el Tíbet: O Sel Ling, centro de retiros

Si hay algo que destaca en la TransAndalus en sin duda la gran cantidad de paisajes que a lo largo de este recorrido de más de 2.000 kilómetros podemos disfrutar. Tanto es así, que podemos afirmar que hasta pasamos por el Tibet y realmente no exageramos.

No podía estar en otro rincón de Andalucía que no fuera en el macizo que forman las montañas más altas de la Península Ibérica, Sierra Nevada, en su ladera sur, asomado sobre La Alpujarra, en la *Loma del Pozuelo*, bajo la atenta mirada de la *Atalaya de Soportujar*, se encuentra el **Centro de Retiros O Sel Ling**, un trozo de la espiritualidad del budismo arrancado del mismísimo Tibet, un lugar donde sentirse más cercano a uno mismo con vistas al *Barranco de Poqueira*, un rincón donde perderse y meditar, quizá uno de los altos en el camino más mágicos que podemos encontrar.

Para acceder a este entorno impresionante, debemos de desviarnos ligeramente de la ruta original de la TransAndalus, una vez pasada el Área Recreativa de Puente Palo, cuando iniciamos el descenso hacia la Ermita del Padre Eterno, en una cerrada curva a derechas (aprox. p.k. 32.30), sale un estrecho sendero que salva el Barranco de la Cueva y nos sitúa rápidamente en la puerta de O Sel Ling, en la puerta del cielo.

Para regresar al recorrido de la TransAndalus, sólo debemos de seguir el descenso por la pista del Cortijo del Pozuelo, en pocos minutos, desembocamos en la pista de Puente Palo, muy cerca

del cruce con la carretera y la Ermita del Padre Eterno. Esto supone un pequeño desvío del track original, que nos permitirá disfrutar de un lugar maravilloso y digno de visitar.

O Sel Ling se reparte en bancadas sobre la ladera, en su acceso, nos sorprende la Rueda de las Oraciones, un gran tubo de cobre labrado, que gira sobre un eje haciendo sonar una campana y que contrasta con el ocre color de la pizarra y la madera, así como el sonido de las banderolas de colores con oraciones que vuelan sobre la plaza que se abre ante él.

No podemos dejar de asir su barra y girar sobre su eje, respirando hondo y sintiendo el viento en nuestra cara, el sonido de la campana, el olor de la montaña y la paz que aquí habita.

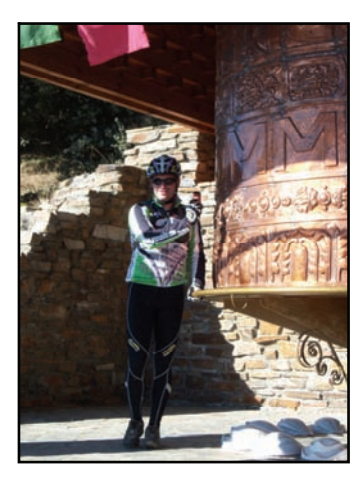

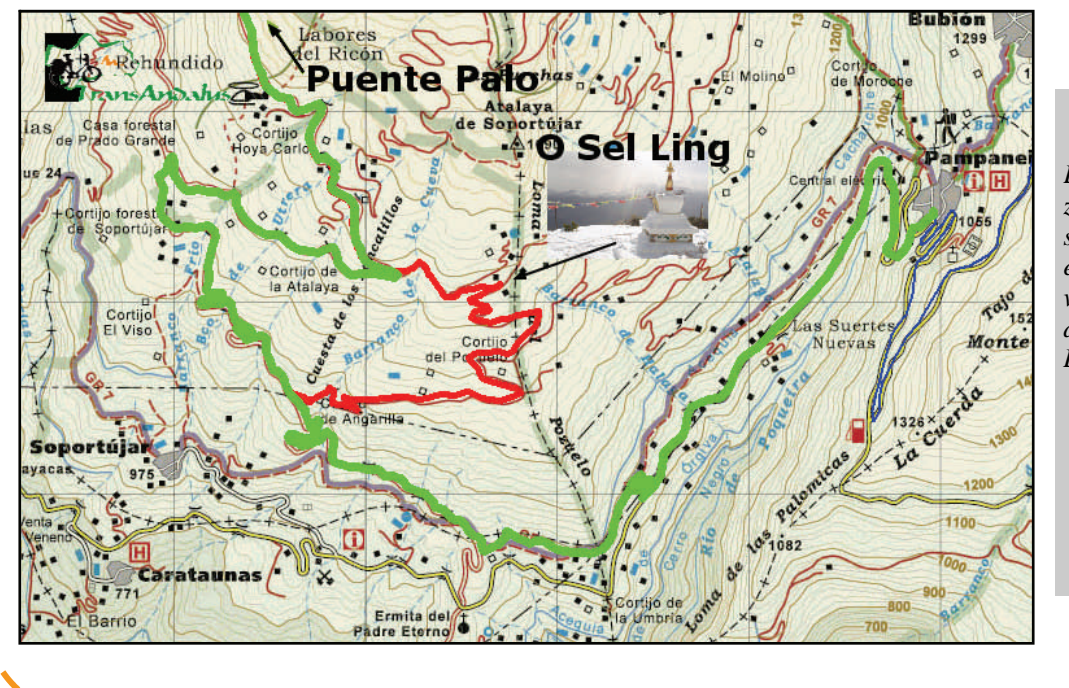

*En verde el trazado de la Transandalus, en rojo el desvío para visitar el centro de retiro O Sel Ling* 

### **por Ramón Serrano**

### Pequeños tesoros

### La TA en el Tíbet: O Sel Ling, centro de retiros

En esta misma plaza, podemos dejar nuestras monturas y desde este punto continuar la visita, a la izquierda de la **Rueda de las Oraciones** parte un sendero entre árboles, acompañados de preciosos mensajes escritos sobre piedra, llegamos a la **Stupa**, una de las imágenes características de los centros budistas.

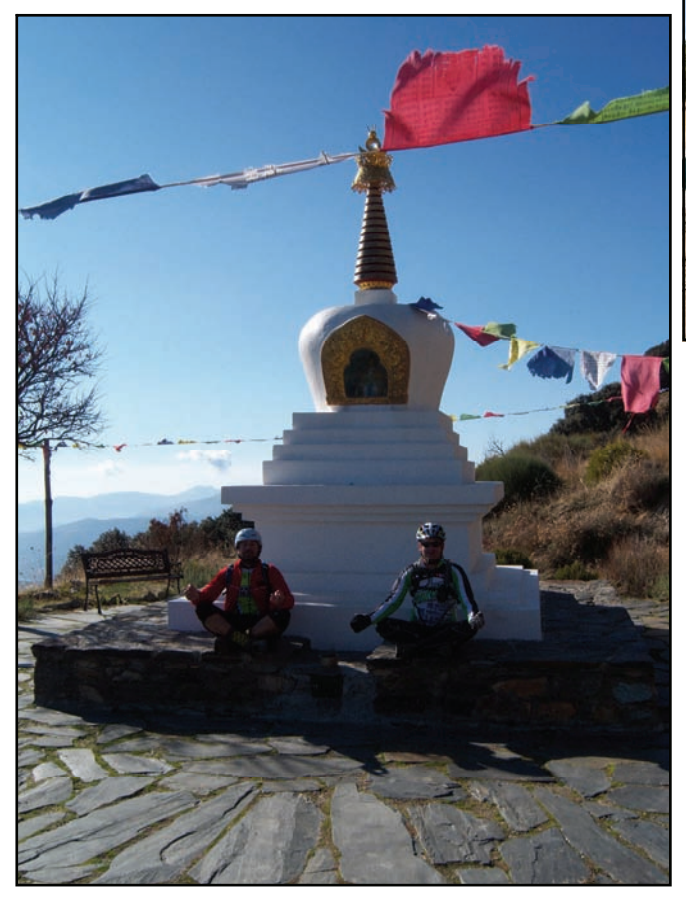

*Bikers "meditando" en la Stupa* 

Desde la Stupa, un camino de grandes banderas con oraciones multicolores nos llevan a las pequeñas casitas de retiros y meditación, además nos permite asomarnos al *Barranco del Poqueira* y disfrutar de unas preciosas vistas de **Pampaneira** que bajo nosotros, espera a que lleguemos una vez que sigamos el recorrido.

Si seguimos la ascensión por la montaña, llegaremos a encontrarnos con una gran explanada donde se sitúa la nueva escultura de la madre Tara, otro rincón mágico de este sitio.

O Sel Ling, significa "Lugar de la Luz Clara", algo, que durante la visita y mientras pasamos por las distintas zonas, comprobaremos.

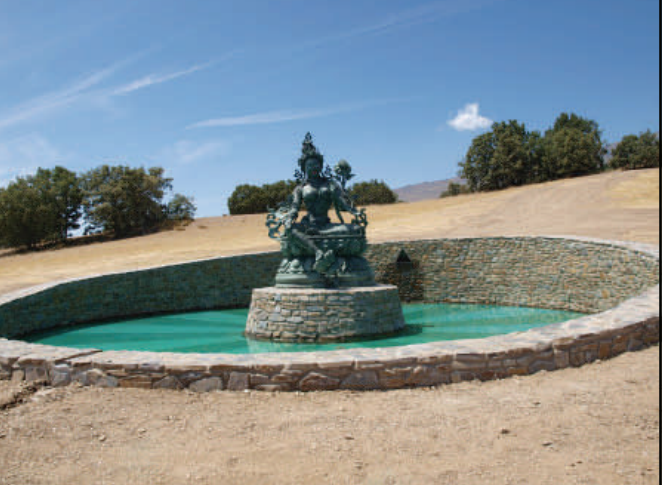

Regresamos a la Stupa y de nuevo nos sorprende el contraste de su blancura, las banderas multicolores al viento y como telón de fondo una gran panorámica de La Alpujarra, aunque nuestras piernas piden continuar la ruta, nuestro espíritu nos pide un momento de reposo para saborear este momento, es nuestra obligación ceder, sentarnos unos minutos y en silencio, disfrutar del momento, meditar sobre el camino que nos trajo hasta aquí, quizá, sobre el camino que nos queda por delante, pero en cualquier caso, sobre los afortunados que somos de disfrutar de este instante.

ı

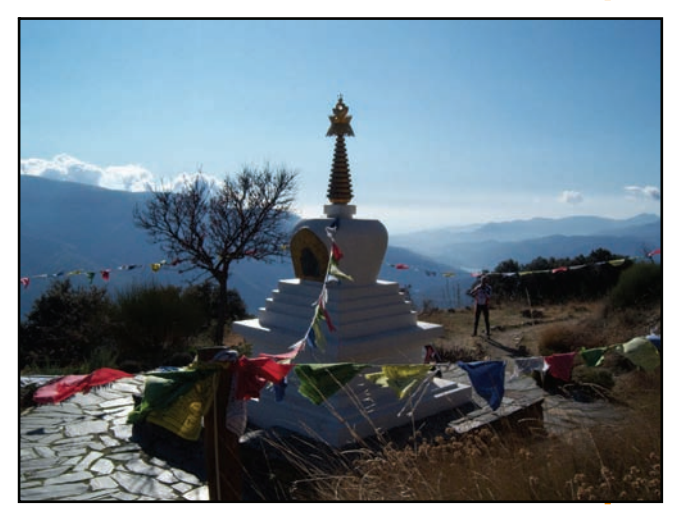

*De regreso a la Stupa, disfrutando de sus espectaculares vistas.* 

**por Ramón Serrano** 

### Pequeños tesoros

### La TA en el Tíbet: O Sel Ling, centro de retiros

Por fin, superamos la necesidad de reposo, la espiritualidad del momento, más llenos de oxígeno, nos sentimos completos, tranquilos con nosotros mismos, nos hemos encontrado un poco más, descendemos por el sendero de la Stupa pequeña, que alberga una urna, mientras que suena la campana de la Rueda de las Oraciones, otros han encontrado este lugar y hacen girar la rueda.

Allí nos esperan nuestras monturas, es el momento de retomar el camino, que tras este retiro, seguro que ya no es lo mismo, hemos tocado el cielo por un rato, compartiendo la espiritualidad de este lugar.

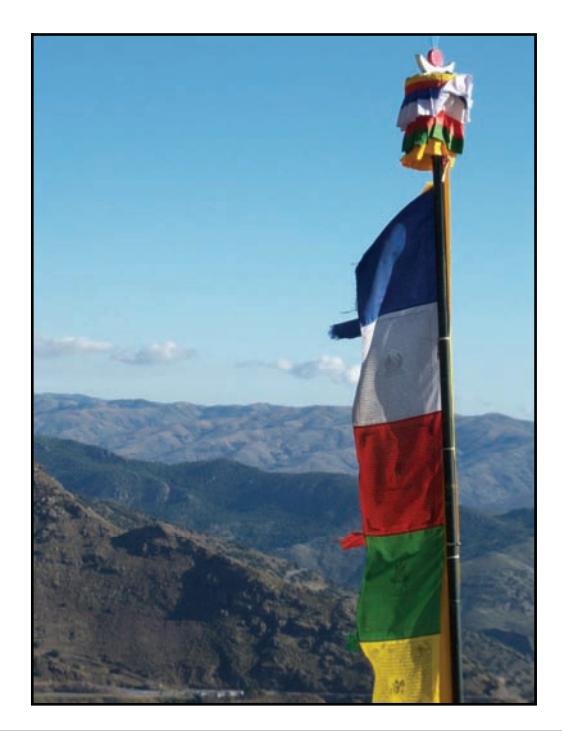

 *Bandera con las montañas al fondo* 

En este rincón privilegiado, cada rincón es importante, una frase escrita sobre la piedra, una bandera, una pequeña escultura, cuánta gente ha meditado aquí, cuánta lo hará, cuántos espíritus reconfortados con ellos mismos, qué lugar con tanta energía, energía que nos alimenta y energía que regalamos para aquellos que vendrán.

De nuevo sobre las bicis, iniciando el descenso por la pista, sentimos que dejamos una pequeña parte de nosotros atrás, así como sentimos que nos llevamos algo nuevo, así como sentimos, que alguna vez regresaremos para sentirnos de nuevo llenos... por delante, aún tenemos bellos parajes que recorrer y media Alpujarra que nos espera para, como en esta ocasión, no dejar de sorprendernos con sus increíbles rincones.

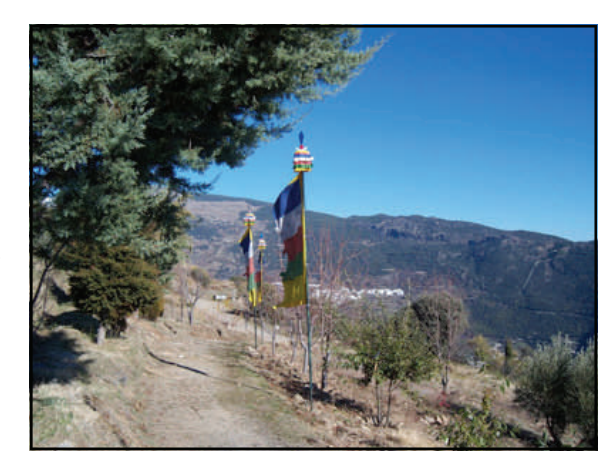

*Al otro lado del barranco del Poqueira, al fondo, la población de Capileira (arriba) y Capileira (i) y Bubión (d) abajo* 

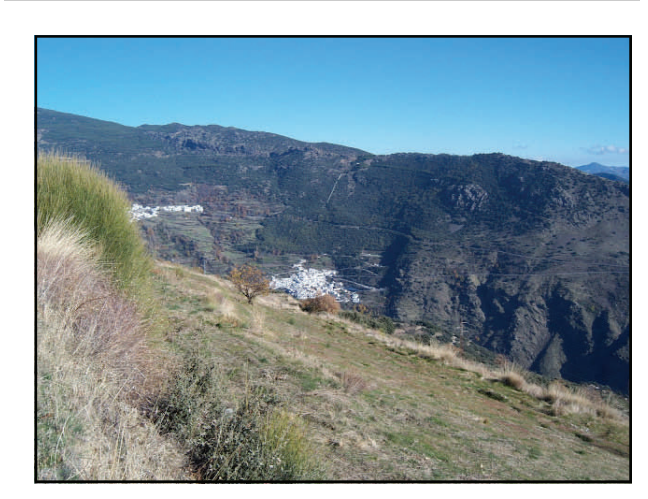

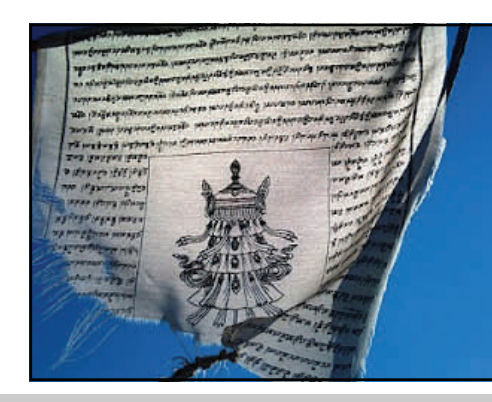

Más información en la web del centro:

<http://www.oseling.com>

# Viajeros por la TransAndalus

Un invierno algo más frío, pero sobre todo más seco (más si lo comparamos con los inviernos de 2009-2010 y 2010-2011) ha favorecido que el número de transandaluseros durante diciembre batiera cifras récord.

Hemos tenido "guiris", chicas, gente en solitario, o megagrupos de casi 30 personas, padre e hijo (2 casos) madre e hija, viajeros que nos escribieron, otros que lo hicieron de incógnito...

 Aunque hacíamos referencia de su viaje en el anterior boletín, gracias a que se los encontró José Ángel Gavilán en Fuenteheridos, ahora han escrito crónica en el foro y puesto algunas fotos (y comprado camiseta!): los belgas **Jurgen** y **Kermer** viajaron entre **Santaolalla del Cala**  y **Puerto Real**, donde residen.

[Leer crónica >>](http://www.transandalus.org/index.php?option=com_smf&Itemid=89&topic=1567.msg9363&lang=es#msg9363)

[Ver fotos >>](http://www.fototime.com/inv/F2A5A6A090D7274)

**"Esperamos poder hacer muchos mas tramos y recorridas por esa tierra muy bonita.... [sic] "** 

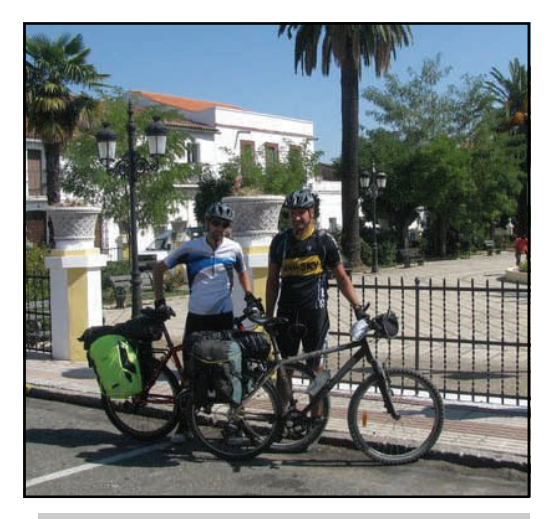

*Foto: Jurgen y Kermer saliendo desde Santa Olalla del Cala* 

 **Aurelio y Miguel**, del club Faeton de **Tres Cantos (Madrid)** salieron a primeros de diciembre desde Puerto Real. En Ronda se les unió **Lucrecia** para acabar los tres juntos en Antequera.

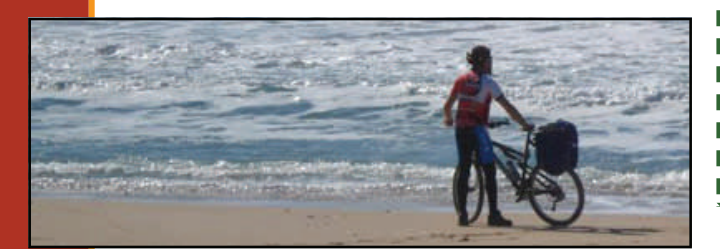

**"Chicos, os aseguro que esto es impresionante... Hay mas parques naturales aquí que en to España junta. Es maravilloso y realizable. Y para todo hay momento. Sobre todo para el disfrute. Esto hay que continuarlo".** 

**"Si queréis informaros de los perfiles, kilometraje, dificultad y todos los datos referentes a esta etapa, entrar en Transandalus. Ellos son los que hacen posible que Andalucía se pueda visitar desde una bicicleta ".** 

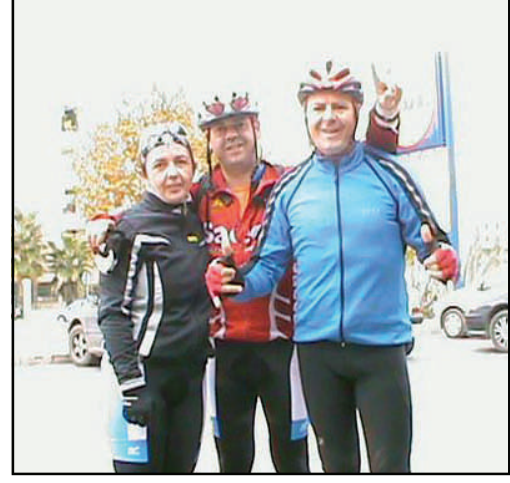

### **PÁGINA 19**

#### **PÁGINA 20**

# Viajeros por la TransAndalus

 Un grupo de **25 cicloturistas** de la **Universidad Popular de Jaén** volvieron a echar una jornada de pedales por la Transandalus, esta vez fue el domingo 11 de diciembre entre **Aldeahermosa** y **Aldeaquemada**.

[Leer crónica >>](http://cicloturismoupmjaen.blogspot.com/2011/12/3-curso-2011-2012-ruta-de-la-sierra-del.html)

 **Tres valencianos** viajaron en el puente de diciembre "de tapadillo" (no escribieron antes en el foro) por la zona de **Almería**. Nos lo chivaron desde el [Facebook](http://www.facebook.com/photo.php?fbid=271821352866591&set=a.126693270712734.14308.100001161867257&type=1&theater) del pub Distrito 4 de Sorbas.

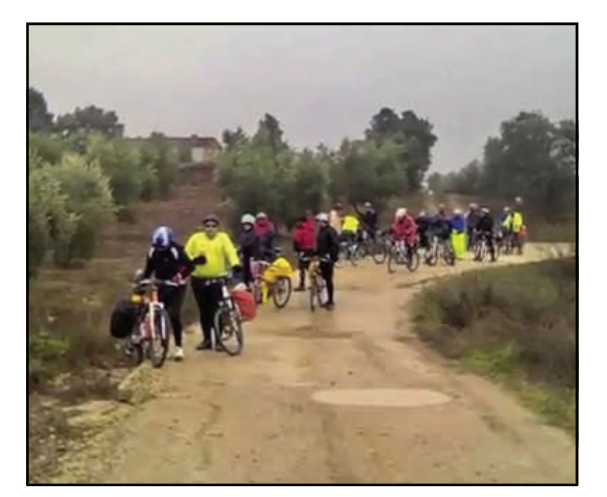

*El grupo, durante una parada bajo la lluvia* 

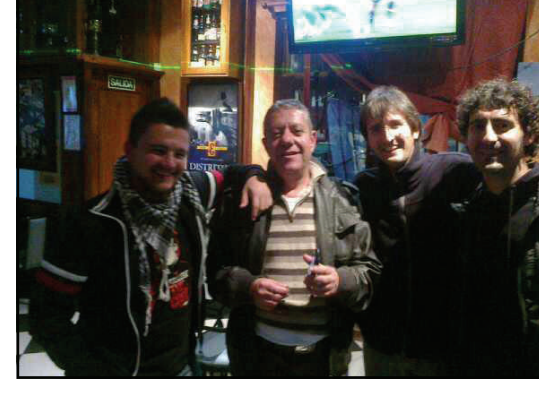

*Los tres valencianos en el pub Distrito 4 de Sorbas* 

 **Cristina y su hija**, de **Cantabria**, volvieron por el sur para hacer unos días de ruta circular por **Málaga** por parte de la Transandalus.

[Leer minicrónica >>](http://www.transandalus.org/index.php?option=com_smf&Itemid=89&topic=1552.msg9404&lang=es#msg9404)

 **Sergio** y otros dos, también en el puente de diciembre viajaron entre Mairena (Sevilla) y Conil de la Frontera.

#### [Leer crónica >>](http://www.transandalus.org/index.php?option=com_smf&Itemid=89&topic=1588.msg9411&lang=es#msg9411)

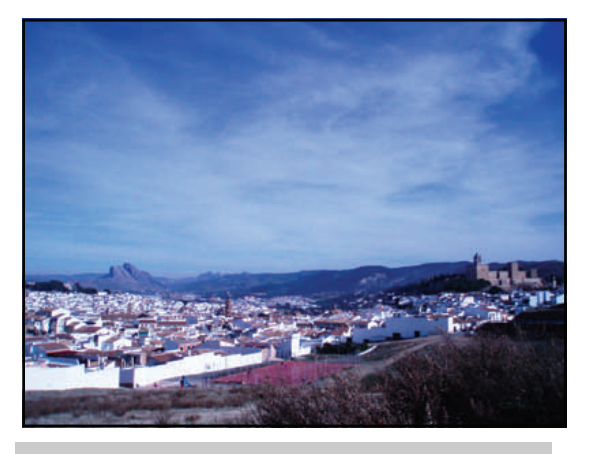

*No tenemos fotos de Cristina y su hija, pero sí esta preciosa panorámica de Antequera.* 

**"Aprovecho a felicitarte por la web que tenéis tan bien elaborada. Así da gusto".** 

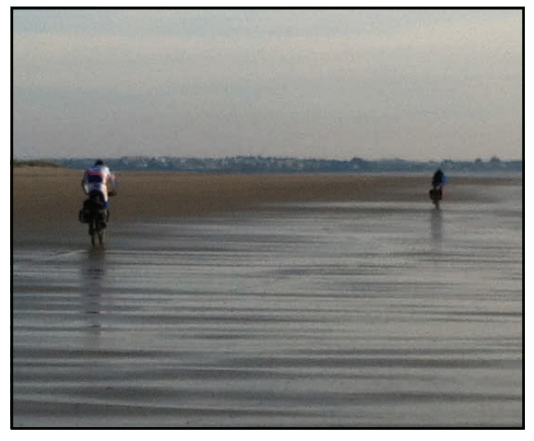

 $\frac{1}{2}$  "El ciclo turismo es una forma de l **viajar en sintonía con lo que rodea, te permite conocer pueblos y sus paisajes, parar a hablar con sus gentes, respirar la tierra. ".** 

#### **PÁGINA 21**

# Viajeros por la TransAndalus

 Dos roteños, **Félix** y su hijo **Jesús** (colaborador de la Transandalus por la bahía de Cádiz) le dieron otro pequeño pellizco a la TA. Esta vez hicieron **Fuenteobejuna**— **Santa Olalla del Cala**

[Leer crónica >>](http://www.transandalus.org/index.php?option=com_smf&Itemid=89&topic=1587.msg9397&lang=es#msg9397)

[Ver fotos >>](https://plus.google.com/photos/109648011004806018530/albums/5687564593590347345?banner=pwa)

*Félix y Jesús en San Nicolás del Puerto* 

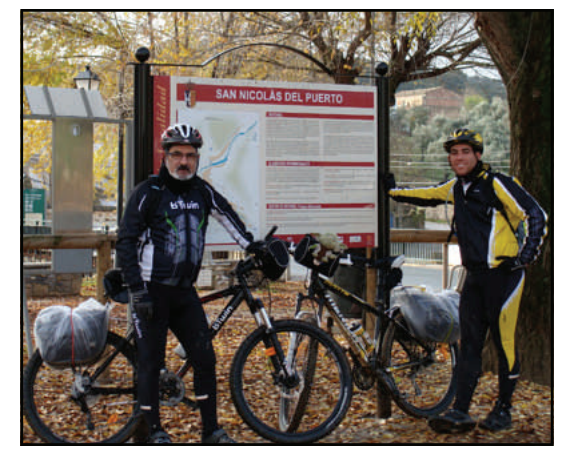

- Los cordobeses **Juanlu**, **María** y un amigo volvieron a viajar por la TA en el puente de diciembre por la Sierra Morena de Córdoba, Sevilla y Huelva
- **Carlos García** y su **padre** durante enero rutearon por la TA entre **Sanlúcar de Barrameda** y **Algeciras**, en parte testando los recientes cambios de recorrido por la provincia gaditana

[Leer crónica >>](http://www.transandalus.org/index.php?option=com_smf&Itemid=89&topic=1628.msg9549&lang=es#msg9549)

[Ver fotos >>](https://skydrive.live.com/redir.aspx?cid=4717c5ab0028330f&page=play&resid=4717C5AB0028330F!373&type=5&authkey=!AM8frk9BSqwVyVI&Bsrc=Photomail&Bpub=SDX.Photos)

- Los catalanes **Albert** y **Tomeu** salieron un día después que Aurelio y Miguel, pero desde **El Puerto de Santa María** (llegarían a verse?), para finalizar también en **Antequera**. No habían escrito previamente en el foro. Sabemos de ellos porque se los encontraron Jaime y Mai el primer día de su viaje.
- **Jaime, Txema y Xabi,** de San Sebastián, en el puente de diciembre viajaron entre **Aracena** y **Cádiz**….

[Leer crónica >>](http://pelotokirolelkartea.blogspot.com/2011/12/transandalus-diciembre-2011aracena.html)

**"**me lo he pasado bien, me ha servido para desconectar y ponerme un poco a tono **"** 

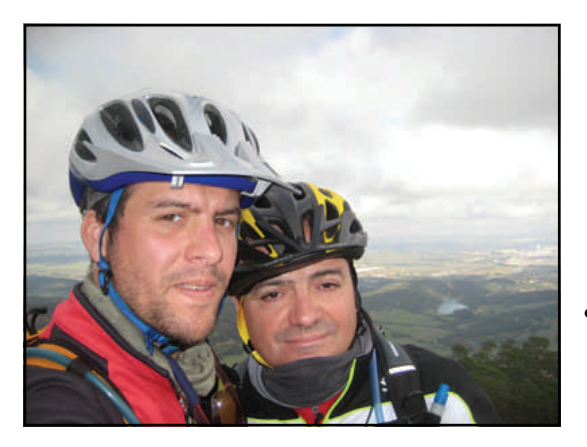

*Carlos y su "opá" por el Estrecho de Gibraltar* 

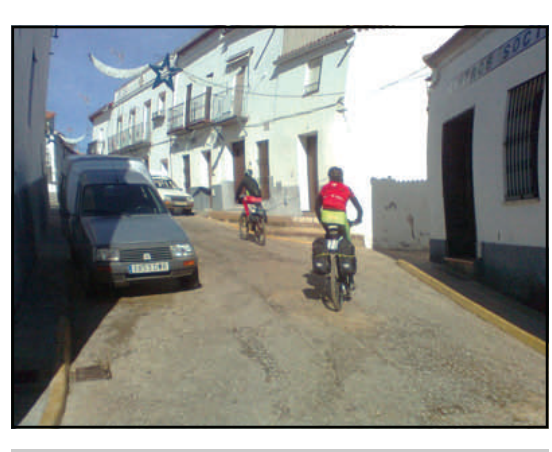

*El grupo de donostiarras cruzando Cortegana* 

- **2 chicas,** que viajaban "de incógnito", los primeros días de enero entre **Matalascañas** y **Chiclana** se las encontró nuestro colaborador Jaime por El Puerto de Santa María.
- **Dos neocelandeses**, que estuvieron viajando por toda España con la bici utilizaron parcialmente la Transandalus para llegar al Cortijo El Saltador donde estuvieron una temporada

# Viajeros por la TransAndalus

 **Albert**, de Barcelona, a pesar de que su viaje por la TA no empezó muy bien (pues la empresa de mensajería tardó 2 días de más en entregarle la bici) y tuvo que "convalidarse " El Puerto de Santa María-**Conil** y empezar allí hasta **Antequera**, donde finalizó el 24 de diciembre acabó disfrutando de lo lindo de la ruta

#### [Leer crónica >>](http://www.transandalus.org/index.php?option=com_smf&Itemid=89&topic=1607.msg9481&lang=es#msg9481)

**PÁGINA 22** 

#### [Ver fotos >>](https://picasaweb.google.com/102506807035379573437/TransandalusDic2011AlbertikyConilAntequera)

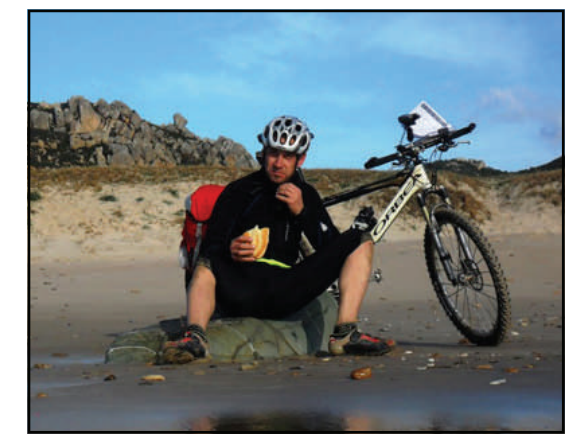

*Albert en un descanso por las playas de Cádiz* 

**"IMPRESIONANTE!!! Solo puedo decir que ha sido uno de los mejores viajes que he realizado"**

 Aunque estos **4 madrileños** viajaron en agosto, hasta ahora no hemos tenido crónica, pero César es un tío de palabra y cuando ha encontrado hueco la ha posteado en el foro. Viajaron entre **Andújar** y **El Puerto de Santa María**. Por Huelva se encontraron con Jacobo Sánchez, uno de nuestros viajeros "ilustres".

[Leer crónica >>](http://www.transandalus.org/index.php?option=com_smf&Itemid=89&topic=1604.msg9474&lang=es#msg9474)

[Ver fotos >>](https://picasaweb.google.com/lh/sredir?uname=110104942725667725653&target=ALBUM&id=5690417377670734673&authkey=Gv1sRgCJCexLCD_Y7GYw&feat=email)

*Los cuatro madrileños en la barcaza cruzando el Guadalquivir hacia Sanlúcar* 

 **Beatriz y Manuel,** nuestros amigos zarago-zanos de [Enbici](http://www.enbici.eu), volvieron a Andalucía para rutear buscando el buen tiempo del sur en diciembre. Esta vez la ruta fue Almería— Cartagena, para lo que emplearon parte de la Transandalus almeriense.

#### [Leer crónica >>](http://www.transandalus.org/index.php?option=com_smf&Itemid=89&topic=1624.msg9529&lang=es#msg9529)

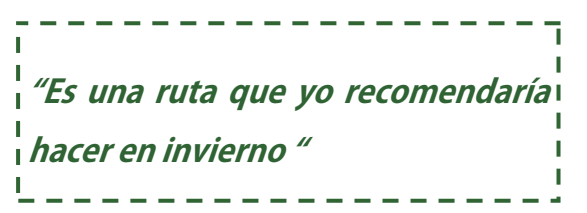

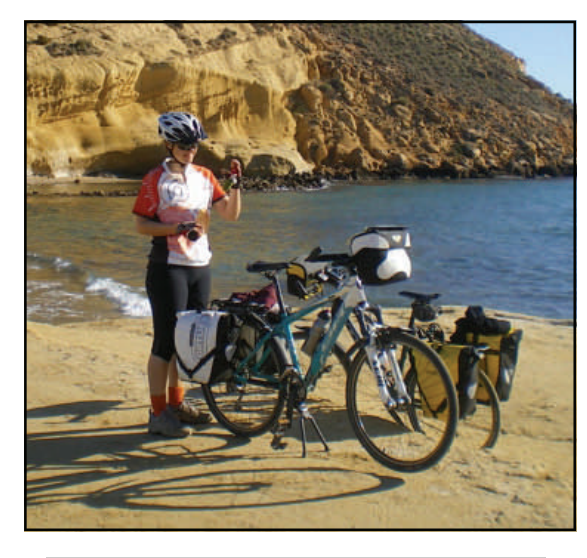

*Beatriz en un alto del camino en una cala del Cabo de Gata* 

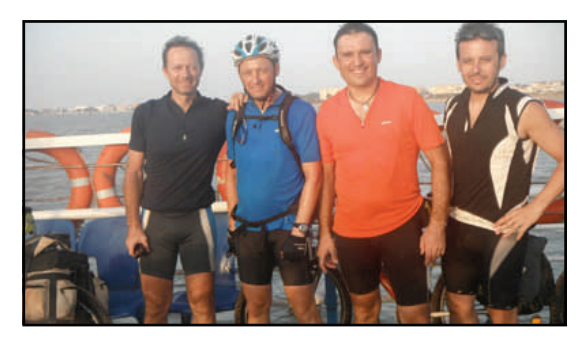

**"Queremos agradeceros a todos los que hacéis posible este maravilloso proyecto. Esperamos volver muy pronto para acabar la TA "**  -----------

### Francisco Cuesta (Fernán Núñez, Córdoba)

Mi historia con la bici se remonta como todo el mundo, a la niñez, la bici y los paseos por las calles, es algo que casi todos hemos tenido, el salto a lo que podemos denominar "cicloturismo" es más reciente, después de un abandono de la bicicleta por motivos de estudios y laborales, sobre 2005 decido retomar mi vieja pasión. Al principio salidas cortas por los alrededores, no muy difíciles, sin desniveles y esas cosas, pero poco a poco y después de fundar un pequeño club de senderismo y btt estas rutas empiezan a ser cada vez más largas, con más desnivel y técnicas. Es aquí cuando decidimos hacer una rata larga, de más de un día y que superase los 100 km. Ponemos las miras en un Jaén-Fernán Núñez, sobre los 150 Km y más de 1000 metros de desnivel, algo para ir entrando en el mundo del alforjeo.

La ruta la iniciamos en la misma Jaén, usando la vía verde hasta Luque, al día siguiente tomaríamos caminos y carreteras hasta el pueblo. Por el camino lluvia, barro y sobretodo muy buenos ratos. Esto despierta entre algunas de las personas que fuimos un "gusanillo" por las rutas largas. Meses después en una reunión surge la pregunta ¿porque no hacemos otra ruta larga? Aquí podemos decir que sale lo que después se ha convertido en una cita ineludible y esperada a lo largo del año: la Transándalus.

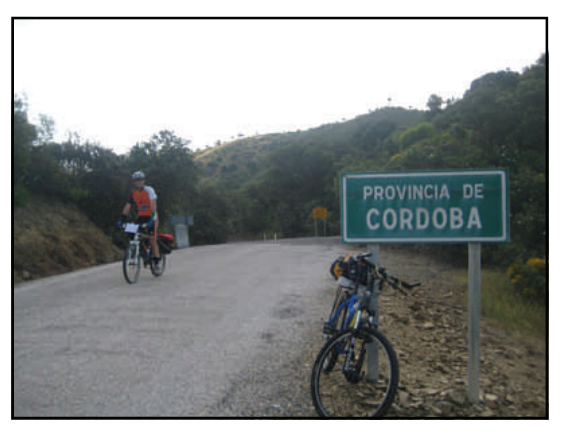

*Foto: Paco abandona Córdoba, entrando en la provincia de Sevilla* 

**"...**se ha convertido en una cita i ineludible y esperada a lo largo del a*ñ*o: la Transándalus **"** 

Aliados con las nuevas tecnologías, entendidas estas como internet y GPS, nos ponemos a buscar rutas y crónicas de viajeros que realicen rutas largas. Cómo único requisito ponemos que éstas tienen que ser por Andalucía, para conocer aun más nuestra tierra. Buscamos, mandamos correos, y nos informamos. Nos atraen las rutas del **Legado Andalusí**, y realizamos algunas partes de ellas, pero un día, en una de nuestras innumerables visitas a blogs, paginas y demás encontramos una referencia a una ruta llamada Transándalus,. Buscamos su web y nos empapamos de todo lo que en ella se decía. Aun faltaban tramos, unos en rojo, otros en amarillo y los menos en verde, corría el año 2007 y nos vamos pensando la idea, buscaríamos unos días de vacaciones e iniciaríamos la aventura.

No sería hasta el 2008 cuando podemos metemos en faena. Para estar "cerca de casa" nos decidimos por el tramo cordobés, de los pocos que están terminados y que presenta menos desnivel.

Un miércoles de noviembre salimos con las bicis dirección a Cardeña, desde ahí en tres días queremos ir a Fuente Obejuna.

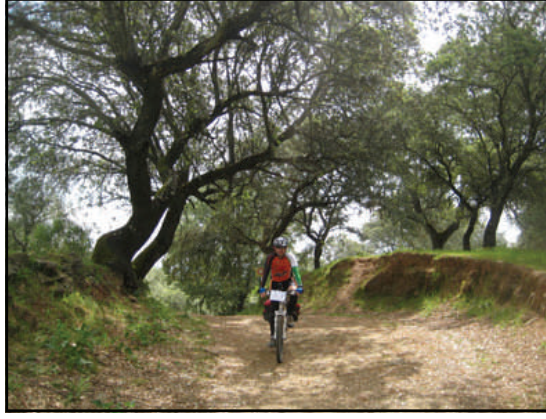

*Foto: caminos de Sierra Morena* 

#### **Cardeña - Fuente Obejuna.**

El día comenzará con frío, mucho frío. Poco a poco vamos aprendiendo a usar el rutómetro y el mismo gps. Vamos descubriendo la dehesa, lo difícil que es colocar y manejarse con más peso de normal en la alforja, lo fría que está la lluvia cuando no te puedes resguardar etc.

# Francisco Cuesta (Fernán Núñez, Córdoba)

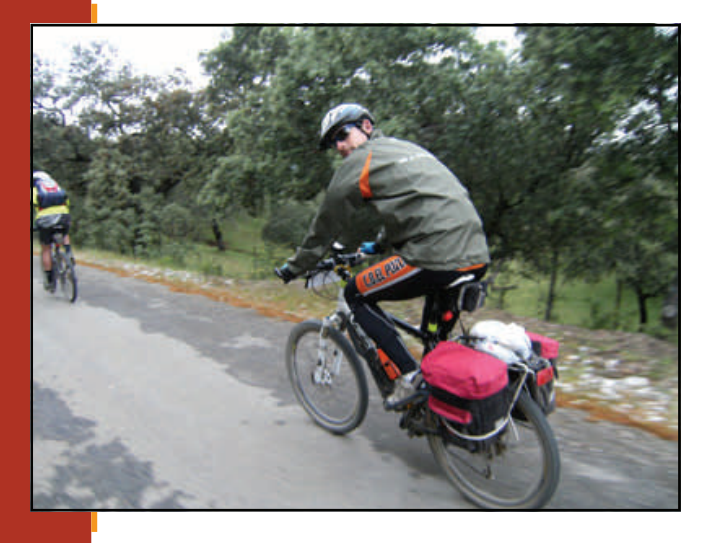

*Foto: carreterillas de la sierra en Sevilla* 

Esta primera etapa nos sirve para ver que esto gusta. Al día siguiente el día se presenta radiante, muy frío pero radiante, poco a poco iremos devorando kilómetros, visitando amigos y disfrutando de casi todo el camino, decimos casi, porque el tramo hasta El Guijo se nos hace eterno, la vereda intransitable, hace que lleguemos a nuestro final de etapa muy cansados y que descubramos algo que desde entonces no se nos olvida nunca: reservar habitación con antelación. Después de tantos kilómetros nos vimos casi en la calle. Nos metieron a las 3 personas que íbamos en la misma cama y más por pena que otra cosa. Desde entonces siempre reservamos con antelación.

Al día siguiente una niebla nos acompañaría durante parte del camino, para despedirse de nosotros con una ligera lluvia. Ya el rutómetro está dominado, las alforja ni se mueven y avanzamos cada vez con mas confianza en la ruta y en no encontrarnos nada raro.

Al llegar a Fuenteobejuna es tan grata la sensación que decidimos continuar la ruta, buscar una nueva fecha y hacer los tramos que podamos. Está decidido: ¡ACABAREMOS LA TRANSÁNDALUS!

. <u>. .</u> . . . . . . **"**Está decidido: *¡*acabaremos la Transandalus"

#### **Colmenar – Jimera de Libar**

Poco menos de 2 meses han pasado desde nuestro bautizo, y ya tenemos buscado un hueco para una nueva etapa. La idea es ir desde El Colmenar hasta Antequera en 3 días.

Nos decidimos por esta etapa por la combinación de transportes (coche-tren). Es diciembre, un posible frente entra este fin de semana, pero como no es seguro un viernes muy temprano vamos dirección a El Colmenar, en el tren camino del inicio, la lluvia no cesa, por nuestra mente no para de darnos vuelta las imágenes del tiempo, todo llenos de nubes lluviosas, pero ya...

Llegaremos y el cielo no presenta muchas nubes, iniciamos la dura subida e incluso nos sale el sol, la cosa mejora, pedaleo, pedaleo y seguimos y seguimos, pero al llegar a una bajada, el agua caída días antes hace que todo esté embarrado, la cosa se complica, las bicis se atascan y el barro se agarra con fuerza haciendo que poco a poco el tiempo se nos eche encima, cada vez más lejos el llegara Ronda, casi en Jimera aparece la lluvia, y muy a nuestro pesar decidimos acabar esta etapa aquí mismo.

Volvemos a aprender otra lección, y con esta ya llevamos dos, las bicicletas son para el verano.

De vuelta, entre "os lo dije, os lo dije" de la revisora del tren ya vamos pensando la fecha para continuar.

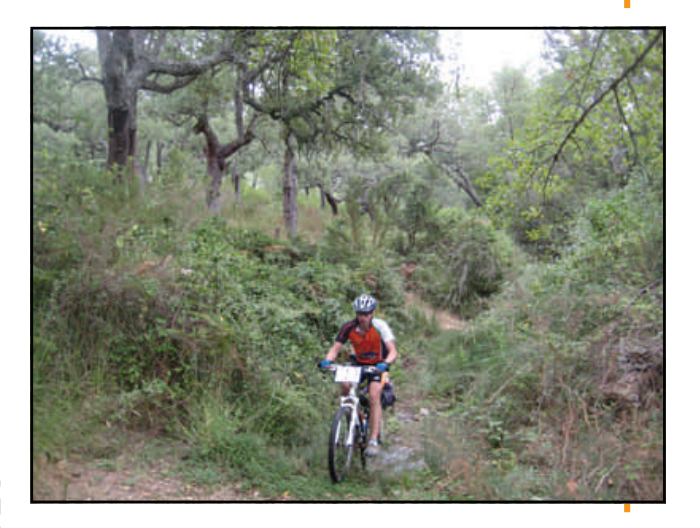

*Senderos por Huelva*

### Francisco Cuesta (Fernán Núñez, Córdoba)

#### **Jimera de Libar – Antequera.**

Las bicis con para el verano y aquí estamos en pleno julio, o nos vamos en diciembre o en junio, no tenemos término medio.

Salimos desde la misa Jimera. El sendero paralelo al río Guadiaro una preciosidad, la cuesta de entrada a Ronda un martirio, pero para malo el puerto de Lifa después de comer un 31 de julio. Para el recuerdo queda la búsqueda de la sombra inexistente y "el ya queda poco ¿no?". La bajada hasta el río una dificultad añadida, pero que se olvida pronto cuando llegamos y nos fuimos de "ronda de bares" otra cosa aprendida en estos años de Transándalus.

Al día siguiente ruta mas o menos sencilla, con visita al castillo de Ardales y sube/baja duros llegando a El Chorro que se quedaría en nada en la piscina del camping.

El tramo hasta Antequera se inicia con una brutal subida hasta las inmediaciones de Valle de Abdalajis. Después de desayunados seguiríamos devorando kilómetros para llegar a Antequera por el sendero de la Acequia.

Ya tenemos dos tramos realizamos, y pensamos en poner orden en nuestro recorrido, por eso decidimos cerrar el tramo occidental para una vez terminado atacar la zona oriental de la ruta.

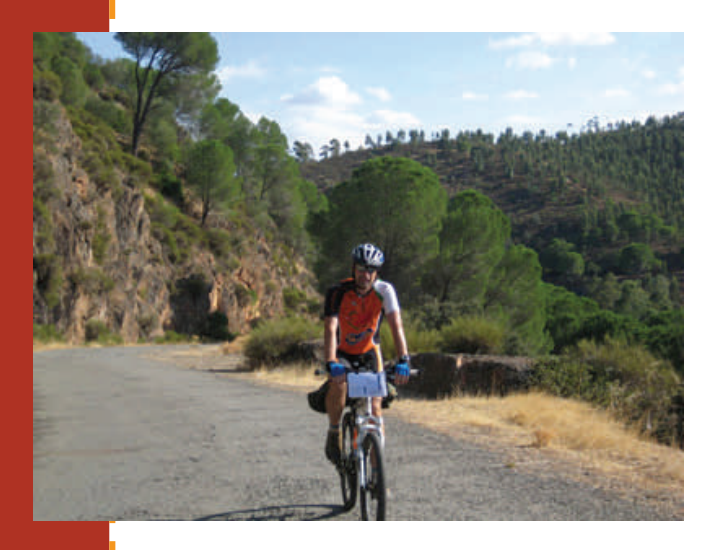

*Foto: camino de Aracena* 

#### **Fuente Obejuna – Aracena.**

Casi un año ha pasado hasta tener un hueco para nuestra cita con la Transándalus. A estas nuevas etapas le dedicamos 4 días, ampliando los kilómetros de las etapas. Saldremos de Fuente Obejuna con un ambiente casi de verano y tomaremos para **Alanís**, con la cosa del transporte, esta primera etapa la hacemos cortita. La carretera solitaria, hace que solo nuestras voces se oigan por esta zona, ni coches ni personas, ni animales encontraremos en todo el trayecto. Como llegamos pronto, iniciamos el tradicional "ronda de bares" y una visita turística, aunque después de 6 horas ya nos conocían en el pueblo.

Al día siguiente ponemos las miras en **Almadén de la Plata**, pasando por **San Nicolás del Puerto** y su bonita playa artificial, la vía verde, pero verde verde, subida algo incómoda a **Cazalla** con visita turística incluida avituallamiento y ponemos las ruedas en una carreteras solitarias, al principio de asfalto, pasando después a camino de tierra. Bajada impresionante a la *presa del Viar*, y luego subida más que constante a Almadén de la Plata, donde la lluvia y los cohetes de una romería nos acompañarán en nuestros sueños.

T

ı

I

La lluvia de la noche continua a ratos en la entrada a la provincia de Huelva. Llegando a **Santa Olalla del Cala** una nueva Romería nos hace parar antes de iniciar un tramo de lo mas solitario que llevamos. Durante kilómetros y kilómetros nada ni nadie nos molestará, serán muchos kilómetros hasta la entrada a **Puerto Moral.** Aquí el tiempo se ha vuelto loco, lo mismo nos llueve, que nos sale el sol y nos tenemos que parar a quitarnos ropa. Entrando a **Corteconcepción** la lluvia ya no nos deja y nos acompaña por estos caminos de piedra, estrechos y verdes, muy verdes hasta **Aracena**. En Aracena montaremos las bicis y tras un sinfín de combinaciones diremos hasta la próxima a la Transándalus.

#### **Aracena – Sanlúcar de Barrameda**

Poco más de 4 meses hemos podido esperar para volver a las bicis, tantas ganas teníamos que hemos buscado un hueco para seguir desde el punto que lo dejamos. Partiremos de Aracena buscando Aroche, por el camino castaños y más castaños, cercas de piedra, agua y fuentes y cerdos, por algo estamos tan cerca de la zona de Jabugo. El camino excepto en algunos tramos bien, sin grandes complicaciones. Por el camino nos encontraríamos con unos Holandeses que llevaban el mismo camino, pero en plan tranquilo. Llegaremos a Aroche justo antes de una buena tormenta, y es que a nuestras etapas siempre le tiene que acompañar la lluvia, ronda de bares y visita turística a esperar a mañana.

### Francisco Cuesta (Fernán Núñez, Córdoba)

Si la noche fue lluviosa, el día amanece despejado, pero nos comentan que dan tormentas para la zona, la idea es dormir hoy en Valverde, hasta allí nos esperan unos pocos de kilómetros. Iniciamos la ruta por lugares de encinas aunque poco a poco vamos cambiando a una zona de eucaliptal. A lo lejos empezamos a oír tormentas, pero tenemos la esperanza de que no nos pillen, seguimos, pero las tormentas corren hacia nosotros y pasa lo que tenia que pasar,, unos kilómetros antes de llegar a San Telmo, la tormenta nos pilla de lleno, agua y mas agua, y rayos casi encima, las casas de San Telmo nos alegran el día. En ellas nos refugiaremos, no sin antes tener una conversación absurda con unos parroquianos que como nosotros estaban esperando que amainara la tormenta.

Una hora después, calados aun, retomamos la ruta, pasando por el Cerro dirección a Calañas. El tiempo mejora, y sale el sol y la falta total de árboles hace que poco a poco vayamos secándonos, llegando a Calañas completamente secos.

De aquí a Valverde camino asfaltado y subida dura hasta el mismo Valverde, pasando antes por la zona del Calabazar.

En Valverde....... ronda de bares, algo que no puede faltar, junto a la ruta turística

**"**En Valverde....... ronda de bares, algo que no puede faltar, junto a la ruta turística **"** 

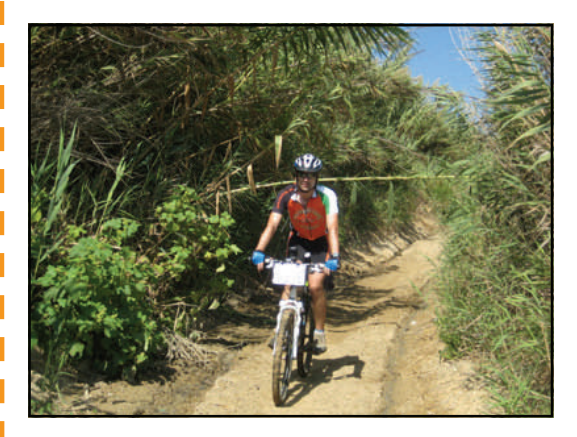

*Foto: por la vía verde de Los Molinos del Agua* 

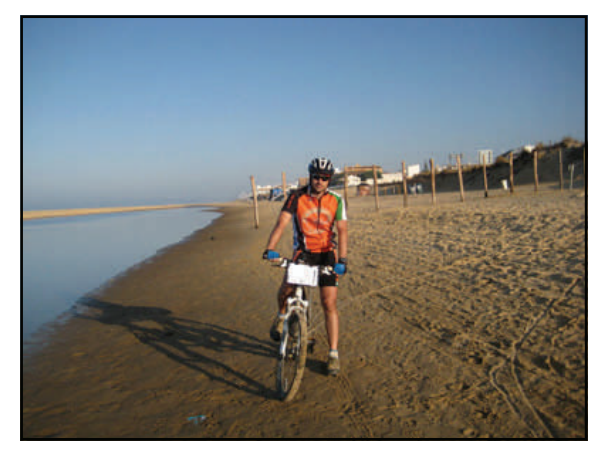

*Saliendo de Matalascañas en uno de los tramos más espectaculares de la Transandalus: 33 kms. por la arena de la playa hasta Sanlúcar de Barrameda.* 

**"**El tramo de la playa es un tramo muy esperado por todos **"** 

Salimos con niebla, al menos hoy no llueve, e iniciamos una lenta pero rápida bajada por a vía verde, los kilómetros caen de forma rápida, la vía verde está perfecta y en pocas horas ya estamos cerca de trigueros, cambiando la sierra por la campiña.

De Trigueros pasaremos a Moguer donde comeremos e iniciaremos los últimos kilómetros primero por el pre-parque y luego por el Parque Nacional de Doñana. Antes de llegar a Doñana, bañito en la solitaria playa de la torre del Loro para entrar a Matalascañas con más de 100 Km en las piernas.

El tramo de la playa es un tramo muy esperado por todos, temprano estamos ya listos para partir, los primeros metros nos dan entender que esta parte va a ser dura de verdad, no damos dos pedaladas y ya tenemos el pie en el suelo, vamos poco a poco saliendo de la situación, pero el tiempo y la marea corren más que nosotros, poco a poco el "firme" mejora y es sobre todo a partir de la torre Carboneros cuando podemos meter plato. Llegando a tomar la barcaza con el tiempo justo, pues la marea ya estaba alta.

Nos lavaremos donde podamos y ya estamos otra vez con el rosario de combinaciones de buses para volver a casa. Próxima etapa: Cádiz.

### Francisco Cuesta (Fernán Núñez, Córdoba)

#### **Puerto de Santa María – El colmenar**

Casi un año ha pasado pero hemos vuelto, con este nuevo bocado vamos a cerrar la parte occidental de la ruta. Partiremos desde el mismo Puerto de Santa María, que nos pilla muy bien de combinaciones. Esta etapa hasta Conil será más o menos llana, con vistas a la bahía de Cádiz, al Puerto y Chiclana, pasando por urbanizaciones enclavadas en la nada junto a unas playas y unos rincones que nos harán disfrutar de las vistas en todos los sentidos.

En Conil, final de etapa degustaremos la gastronomía típica a base de atún, y como no, haremos nuestra conocida "ronda de bares" y ruta turística.

La salida de Conil la realizaremos dirección al Palmar. Esta parte está jalonada de torres vigías de defensa de la costa. Este tramo incluye kilómetros por playa, que intentaremos tomar, siempre y cuando la marea nos deje, alternando playa y carretera llegaremos hasta el faro de Trafalgar, desde ahi por Caños de Meca por carretera y al comienzo del carril arenoso decidimos si tirar o no por ahí al final decimos que sí, y nos ponemos a empujar, porque el camino estaba intransitable por la arena, eso si las vistas a los acantilados precioso. Después de 2 horas de semi-empujing legamos a Barbate, la cruzaremos para poner las miras en Zahara,. La pasaremos pero un error nos hace tomar un camino y ano recomendado por el rutómetro por su mal estado dejando las fuerzas a 0 para tomar la subida que desde Facinas aun nos esperaba hasta el Bujeo. Llegaremos al Bujeo casi a las 10 de la noche, con más de 100 kilómetros a las espaldas.

Al día siguiente nos espera algo mas corta, pero con la subida a Castillo de Castellar. Comienza con subida, pero pronto iniciaremos una baja hasta los pies de Algeciras, de ahí a loa barrios fácil. Pasamos Los Barrios, y por carretera con poco tráfico y en continuo sube/baja nos vamos alejando del mar y acercándonos cada vez mas a la sierra, llegados cerca de la Almoraima, iniciamos el acercamiento a Castellar, y la cosa se empina, aunque al ser por carretera, el desnivel es llevadero, la hora del día que es y el calor que hace convierten la subida en un suplicio. Llegamos y lo primero es parada en una tasca, ya visitaremos después el castillo. Pasado algo el calor ponemos dirección a Jimena, por caminos destruidos por las lluvias, invadidos por la maleza o en perfecto estado, de todos iremos pasando hasta llegar a Jimena. Llegamos temprano, la etapa de hoy ha sido rápida, pero los 80 kms. han caído, lo mismo que caen luego los digestivos.

Para cerrar el tramo occidental hoy tenemos que terminar en El colmenar, pero antes nos queda que subir hasta la Carrera del Caballo, una subida dura, más incluso que la subida a Castellar, pero que pasa suerte de nosotros la realizaremos temprano y casi todo el rato a la sombra. Antes tomaremos carretera hasta el inicio de la pista, por las que iremos calentando poco a poco.

La subida a la Carrera del Caballo se nos hace eterna, sobre todo por el miedo a cualquier contratiempo que diera al traste con la planificación de combinaciones de trenes para volvernos a casa. Pero todo sale bien, y una hora antes de lo previsto estaremos en la estación del Colmenar, cerrando una parte de la aventura que empezó hace 3 años y de la que esperemos nos queden aun muchos más años de disfrute

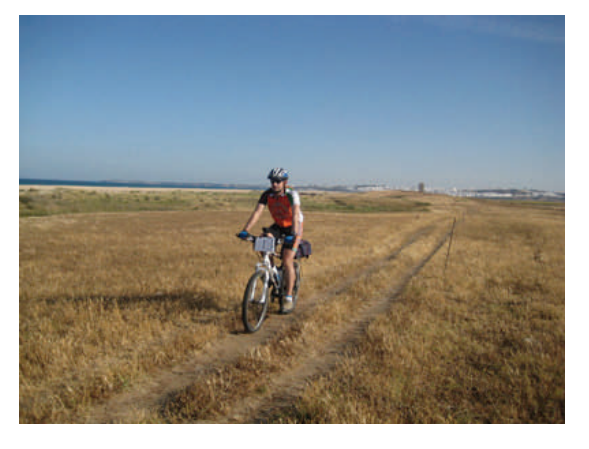

*Foto: Dejando atrás Conil* 

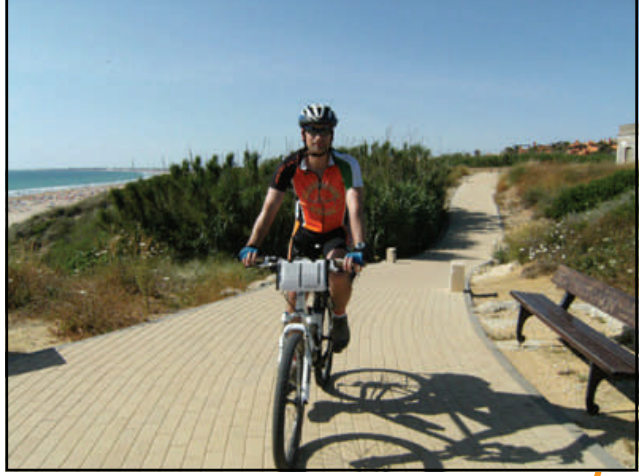

### Un lugar donde perderse

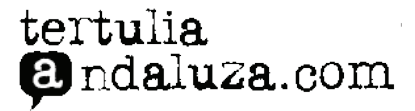

**Por Julio Ruiz** 

# Playa de Bolonia—El Lentiscal

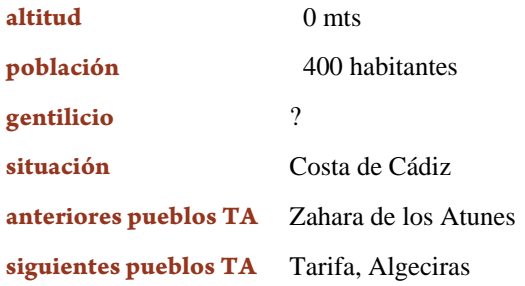

Bolonia es una barriada de Tarifa que bien podría considerarse su pequeño tesoro. Ubicada en una ensenada, entre la montaña majestuosa de San Bartolomé -que imita la cresta de una ola-, la Sierra de Plata y una duna brillante que no deja de moverse cuando sopla el levante, llegar a Bolonia supone descubrir la cristalina inmensidad del océano Atlántico entre los cerros pardos que la anteceden.

Es uno de los últimos resquicios de la costa andaluza aún sin urbanizar. El tiempo apenas ha pasado por este pequeño pueblecito costero en el que un par de decenas de construcciones de no más de dos plantas salpican el terreno. Una única excepción: el polémico edificio de la Sede Institucional del Conjunto Arqueológico Baelo Claudia, que preside desde hace un tiempo la playa. Aún así, es reflejo de su origen, ya que Bolonia tomó su nombre de estas ruinas de origen romano que han constituido, junto con la playa, uno de los lugares más visitados por quienes se acercan a la zona.

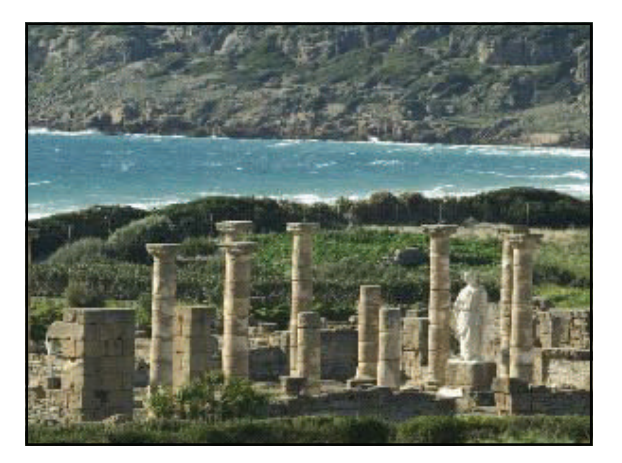

*Impresionantes restos romanos a pie de playa* 

**Bienvenidos al paraíso con forma de duna. Un pequeño tesoro gaditano que el desastre urbanístico que domina gran parte de las costas andaluzas aún no ha devorado** 

La playa de Bolonia destaca por ofrecer tres kilómetros de arena y mar en los que nadar sin evitar ni rocas ni tablas de windsurf, en los que poder situar las toallas con total facilidad y con la intimidad que ofrecen sus núcleos arenosos y en los que pasear hasta lo alto de la duna que la reina y desde la que se puede observar una hermosa panorámica de todo el territorio y hasta de la silueta africana.

Alrededor de la playa varios restaurantes ofrecen una excelente selección de carnes y pescados de la costa gaditana con los que recuperar fuerzas. Los autóctonos se dedicaban en origen a la cría de ganado y a la pesca, pero el desarrollo de los pueblos de alrededor y el convertirse en destino turístico en la época estival, ha impulsado que la actividad económica más desarrollada en Bolonia sea la hostelería. En sus establecimientos, materias primas de calidad y un servicio familiar.

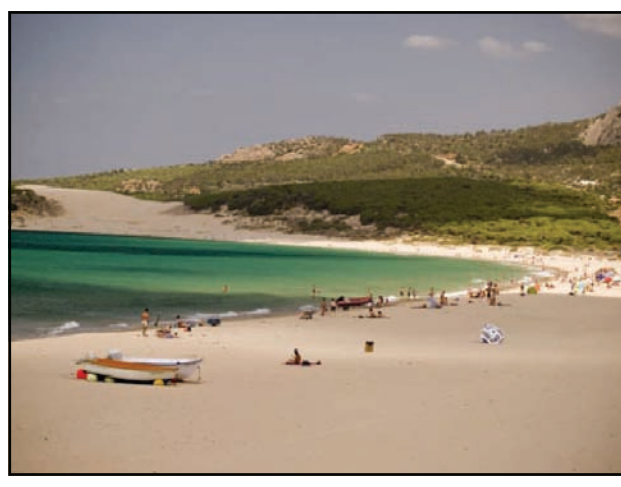

*Playa de Bolonia con las dunas al fondo* 

Es mejor que los especuladores inmobiliarios se queden en casa antes de viajar hasta Bolonia. Está completamente prohibido construir nada en este paraje natural que forma parte del Parque Natural del Estrecho.

### Un lugar donde perderse

### tertulia **a**ndaluza.com

# Playa de Bolonia—El Lentiscal

**Por Julio Ruiz** 

Julia Muñoz, dueña del [Hostal La Hormiga Voladora](http://www.tertuliaandaluza.com/explora/cadiz-explora/hostal-la-hormiga-voladora/), se muestra escéptica en cuanto a esto: "Aquí las barbaridades están por llegar", comenta. Desde el Ayuntamiento de Tarifa, Paco Fernández explica que "hasta el Plan de Ordenamiento de 1990 de Tarifa, se construyó sin control y sin orden: no hay calles, ni una estructura básica, ni un plan de saneamiento en condiciones. El plan prevé realizar un ordenamiento lógico y ampliar sólo lo que la protección del Parque Natural del Estrecho al que pertenece Bolonia permita".

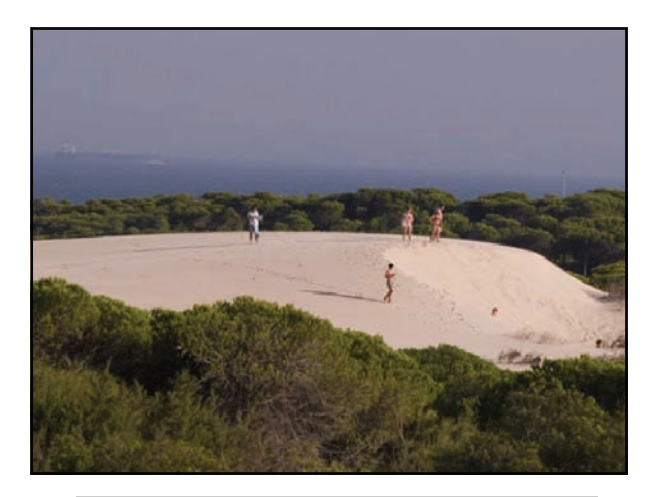

*Por las dunas de Bolonia* 

### Para quiénes

Bolonia abre sus puertas para todos los viajeros que busquen tranquilidad –y que no quieran acudir a ella los domingos: "lo peor de la playa son los domingueros, que la plagan cuando no hay levante", explica Sandra, dueña junto con Fabrice de la escuela de surf Gun Sails-. A pesar de la presencia de esta escuela que domina la zona este de la playa, a Bolonia no se le conoce por todas las actividades que se pueden llevar a cabo en ella: los amantes del surf y de los chiringuitos de moda, de las rutas de senderismo o del footing playero deberían elegir alguna de las otras maravillosas playas que recorren la Costa de la Luz.

Los que disfruten dorándose el cuerpo al sol y practicando el nudismo, tienen un espacio reservado en esta playa. Aunque a la entrada un cartel invite a los usuarios al recato, el oeste es un lugar ideal para desnudarse por completo, bajo la protección de las pequeñas dunas que salpican el territorio. La playa nudista oficial de Bolonia se encuentra al lado contrario, hacia el este, a la que se llega tras una tranquila caminata de alrededor de una hora de duración.

Los interesados por la cultura y la historia, se pueden acercar a las ruinas de Baelo Claudia. Es importante también destacar los accesos para minusválidos que se han instalado en los puntos de acceso centrales.

Bolonia se va tener que enfrentar a uno de los problemas que tratan de superar otras localidades de población semejante: la desbandada de los más jóvenes. Los impedimentos al desarrollo de la aldea acarrean la falta de oportunidades para ellos, que requieren educación, trabajo y entretenimiento. "No hay nada. Ni deportes, ni bares… Tendré que mudarme a Cádiz, a Sevilla o a Málaga. Pero no quiero irme lejos. Me gustaría volver los fines de semana", apunta Isidoro Barranco, uno de los jóvenes naturales de Bolonia. "¡Joder!", exclama Fabrice de Gun Sails ante estos comentarios, "la escuela de surf lleva abierta más de cinco años. En Bolonia sí se pueden hacer cosas, pero la gente tiene que hacer el esfuerzo de buscarlas".

### Nos gusta

La calidad de la arena -su color y su textura- y de sus aguas -azules y cristalinas-, las dunas y la vegetación –formada por lentiscos- que protegen del viento a los bañistas , que los animales puedan pasear en libertad por la aldea – es zona rural-, que el perfil de los visitantes sea de naturaleza tranquila y respetuosa y, sobre todo, que no sea una zona explotada urbanísticamente. La Playa de Bolonia está cerca de núcleos de gran población, pero al llegar, uno se siente lejos del mundo.

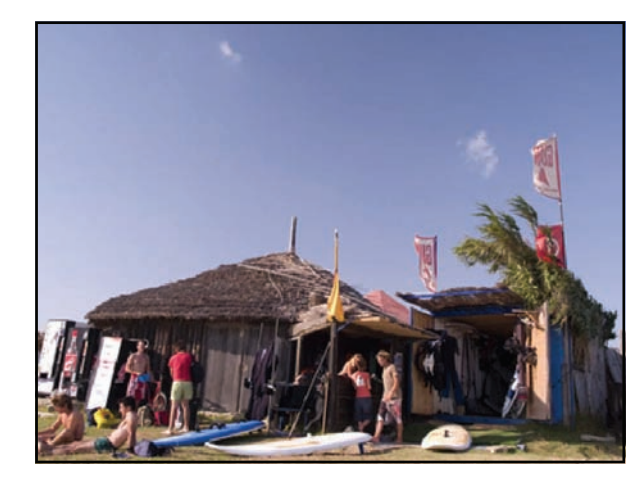

*Chiringuito "windsurfero" en Bolonia* 

### Un lugar donde perderse

### tertulia **a**ndaluza.com

**Por Julio Ruiz** 

# Playa de Bolonia—El Lentiscal

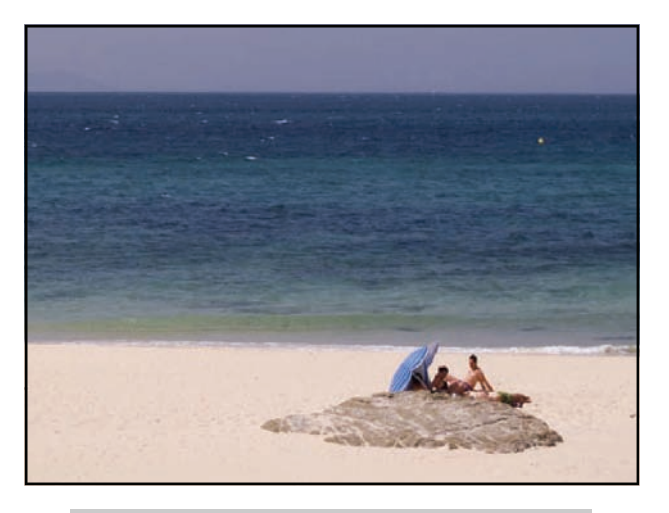

*La playa, mejor "catarla" evitando aglomeraciones* 

### No nos convence

La falta de mantenimiento en las zonas de acceso, el escaso cuidado de los puntos de recogida de basura por parte del Ayuntamiento de Tarifa y el olor del arroyo Alpariate que desemboca en el mar, y sobre el que hay que pasar si se quiere acudir a la zona oeste de la playa.

### Medio ambiente

Se ha comenzado la construcción e instalación de una depuradora para la playa de Bolonia, ya que "hasta ahora, apenas se han controlado los vertidos que se hacían al mar a través de los desagües. Llegaba un punto en el que la insalubridad era insostenible", explica Daniel López, representante de Ecologistas en Acción de Cádiz. Aún así, reconoce que las aguas de la playa de Bolonia son de alta calidad por su propia "dinámica marina que diluye los focos contaminados en el océano".

Pocos en el pueblo creen en la inminente puesta en marcha de la depuradora, para la que según algunos vecinos "pueden pasar más de diez años". Lo que sí exigen, como lo hace la directora del [Hostal La Hormiga Voladora](http://www.tertuliaandaluza.com/explora/cadiz-explora/hostal-la-hormiga-voladora/), es "que se mejoren los servicios de limpieza y recogida de basura por parte del equipo del ayuntamiento". Y es que los puntos de recogida se reparten por la zona sin orden alguno. El que Bolonia sea declarada zona rural, provoca que vacas, caballos, burros y gallinas campen a sus anchas por sus calles, y tengan total acceso a los contenedores de basura. El espectáculo entonces está garantizado

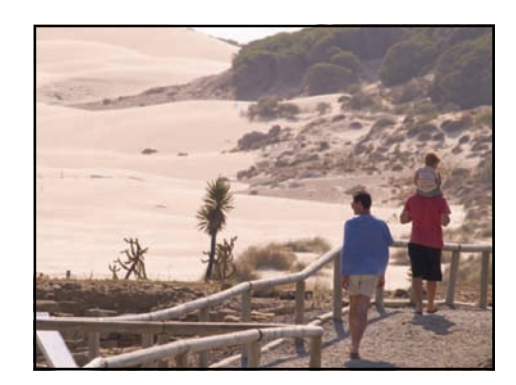

### A debate

Para investigar, conservar y difundir el hallazgo conjunto arqueológico de Baelo Claudia, la Junta de Andalucía creó el Centro Arqueológico Baelo Claudia, recogido en un edificio que poco tiene que ver con el estilo arquitectónico de la aldea. De líneas modernas y minimalistas, el edificio se erige en plena colina, donde puede ser visto desde cualquier punto de la zona. "Arquitectónicamente el edificio está perfectamente diseñado, y sus líneas y el color ocre del exterior lo funden con el paisaje", nos cuenta Isidoro Barranco, un joven estudiante de arquitectura de Bolonia. Desde Ecologistas en Acción de Cádiz, Daniel López, Responsable de la Comisión de Protección Ambiental, denuncia la construcción del museo, ya que según él "supone un terrible impacto visual y paisajístico. Es un mamotreto de hormigón que parece que compite en protagonismo con las propias ruinas".

Playa gaditana

**Población:** 400 habitantes aprox.

**Término municipal:** 3 kms. de playa, ubicados entre la montaña de San Bartolomé y la Sierra de Plata, a 20,1 kilómetros de Tarifa (Cádiz)

**Destaca por:** ser una de los últimas playas que se mantienen sin urbanizar

**Esencial:** comprobar antes la predicción del tiempo. Si hace levante, la arena se convierte en el mayor enemigo

**¿Sabías que?** es un lugar ideal y poco conocido para hacer windsurf cuando sopla el levante

Artículo originalmente publicado en la web de [Tertulia Andaluza](http://www.tertuliaandaluza.com/explora/cadiz-explora/playa-de-bolonia-el-lentiscal/) (Reproducido con permiso)